# Compilation of OCaml memory model to Power

### **Egor Namakonov**, Anton Podkopaev

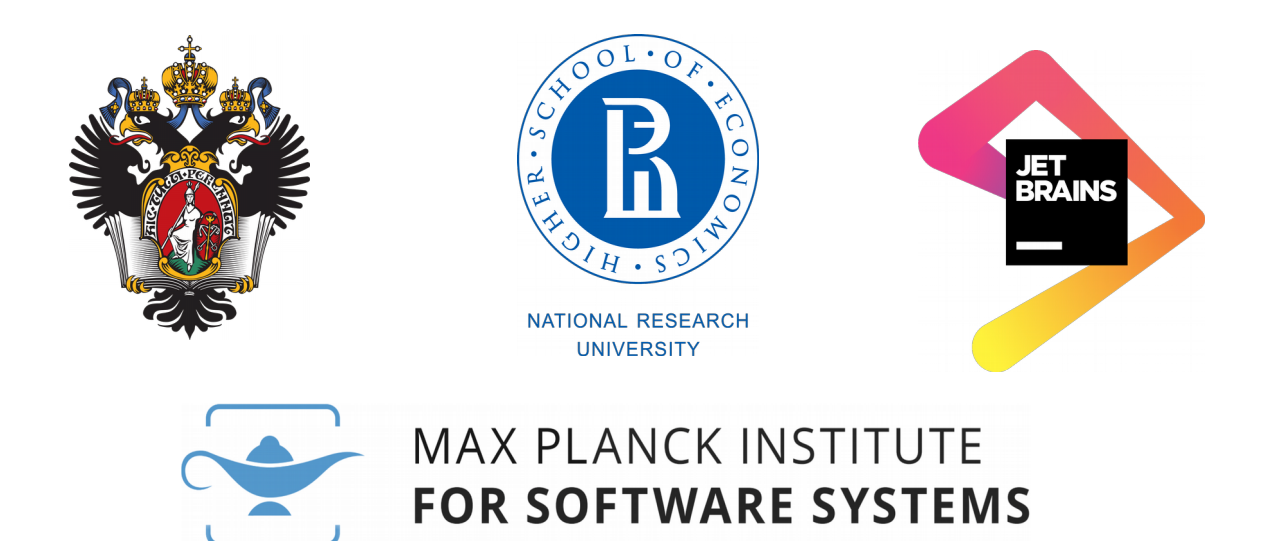

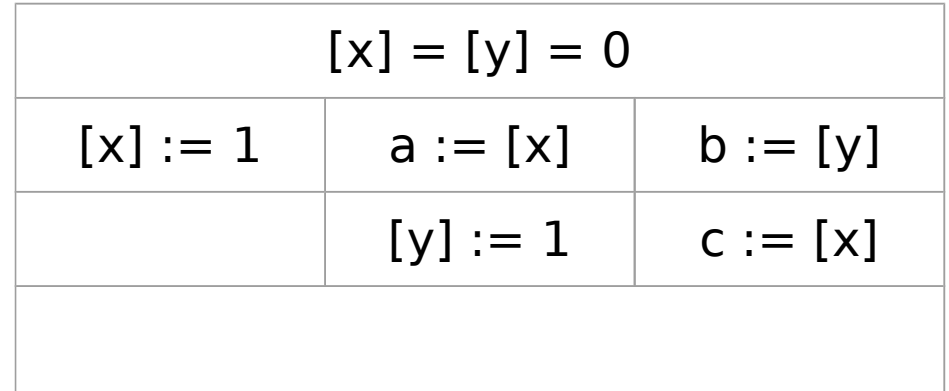

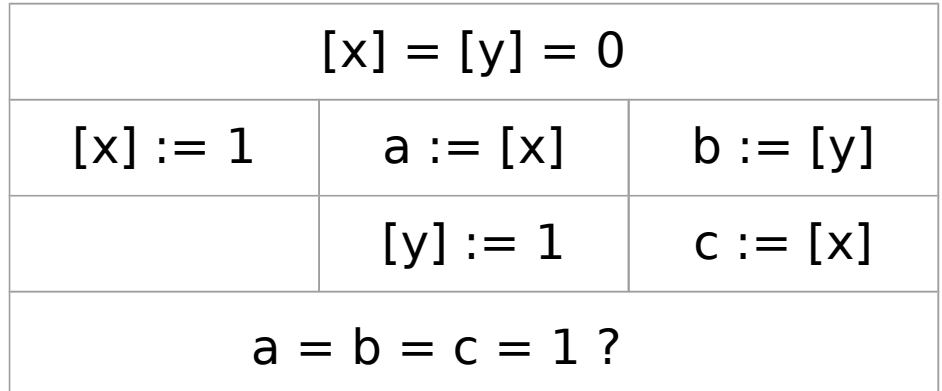

$$
[x] = [y] = 0
$$
\n
$$
[x] := 1
$$
\n
$$
a := [x]
$$
\n
$$
b := [y]
$$
\n
$$
[y] := 1
$$
\n
$$
c := [x]
$$
\n
$$
a = b = c = 1 ?
$$

$$
[x] = [y] = 0
$$
\n
$$
[x] := 1 \longrightarrow a := [x] \qquad b := [y]
$$
\n
$$
[y] := 1 \qquad c := [x]
$$
\n
$$
a = b = c = 1 ?
$$

$$
[x] = [y] = 0
$$
\n
$$
[x] := 1 \qquad a := [x] \qquad b := [y]
$$
\n
$$
[y] := 1 \qquad c := [x]
$$
\n
$$
a = b = c = 1 ?
$$

$$
[x] = [y] = 0
$$
\n
$$
[x] := 1 \qquad a := [x] \longrightarrow b := [y]
$$
\n
$$
[y] := 1 \qquad c := [x]
$$
\n
$$
a = b = c = 1 ?
$$

$$
[x] = [y] = 0
$$
\n
$$
[x] := 1 \qquad a := [x] \qquad b := [y]
$$
\n
$$
[y] := 1 \qquad c := [x]
$$
\n
$$
a = b = c = 1 ?
$$

$$
[x] = [y] = 0
$$
  
\n
$$
[x] := 1
$$
  
\n
$$
a := [x]
$$
  
\n
$$
b := [y]
$$
  
\n
$$
c := [x]
$$
  
\n
$$
a = b = c = 1
$$

$$
[x] = [y] = 0
$$
  
\n
$$
[x] := 1
$$
  $a := [x]$   $b := [y]$   
\n
$$
[y] := 1
$$
  $c := [x]$   
\n $a = b = 1, c = 0 ?$ 

$$
[x] = [y] = 0
$$
  
\n
$$
[x] := 1
$$
  $a := [x]$   $b := [y]$   
\n
$$
[y] := 1
$$
  $c := [x]$   
\n $a = b = 1, c = 0 ?$ 

$$
[x] = [y] = 0
$$
  
\n
$$
[x] := 1 \longrightarrow a := [x]
$$
  
\n
$$
[y] := 1
$$
  
\n
$$
c := [x]
$$
  
\n
$$
a = b = 1, c = 0 ?
$$

$$
[x] = [y] = 0
$$
\n
$$
[x] := 1 \qquad a := [x] \qquad b := [y]
$$
\n
$$
[y] := 1 \qquad c := [x]
$$
\n
$$
a = b = 1, c = 0 ?
$$

$$
[x] = [y] = 0
$$
\n
$$
[x] := 1
$$
\n
$$
a := [x] \rightarrow b := [y]
$$
\n
$$
[y] := 1
$$
\n
$$
c := [x]
$$
\n
$$
a = b = 1, c = 0 ?
$$

$$
[x] = [y] = 0
$$
\n
$$
[x] := 1 \qquad a := [x] \qquad b := [y]
$$
\n
$$
[y] := 1 \qquad c := [x]
$$
\n
$$
a = b = 1, c = 0 ?
$$

$$
[x] = [y] = 0
$$
  
\n
$$
[x] := 1
$$
  $a := [x]$   $b := [y]$   
\n
$$
[y] := 1
$$
  $c := [x]$   
\n $a = b = 1, c = 0$ 

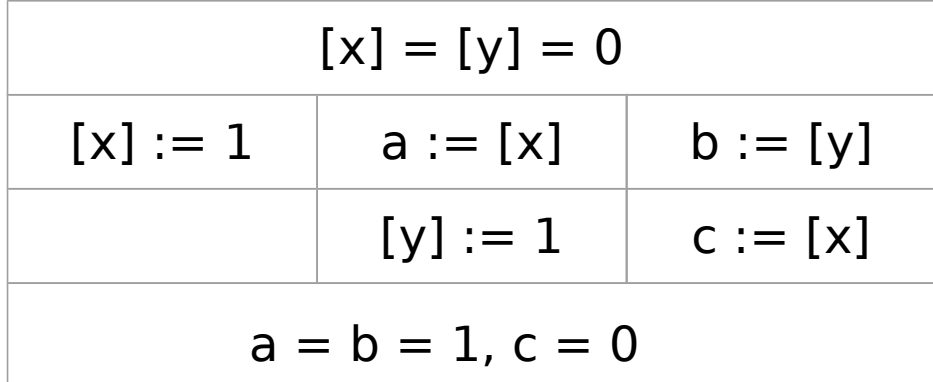

$$
[x] = [y] = 0
$$
  
\n
$$
[x] := 1
$$
  
\n
$$
a := [x]
$$
  
\n
$$
b := [y]
$$
  
\n
$$
[y] := 1
$$
  
\n
$$
c := [x]
$$
  
\n
$$
a = b = 1, c = 0
$$

Non-atomic accesses

$$
[x] = [y] = 0
$$
  
\n
$$
[x] := 1
$$
  
\n
$$
[a := [x]]
$$
  
\n
$$
[x] := 1
$$
  
\n
$$
[x] := [x]
$$
  
\n
$$
[y] := 1
$$
  
\n
$$
c := [x]
$$
  
\n
$$
a = b = 1, c = 0
$$

Non-atomic accesses

$$
[x] = [y] = 0
$$
  
\n
$$
[x] := 1
$$
  
\n
$$
[a := [x]]
$$
  
\n
$$
[x] := 1
$$
  
\n
$$
[x] := [x]
$$
  
\n
$$
[y] := 1
$$
  
\n
$$
c := [x]
$$
  
\n
$$
a = b = 1, c = 0
$$

**Standard for Programming Language C++, 6.8.2.1.20:** "Any such data race results in undefined behavior."

#### No races on atomics

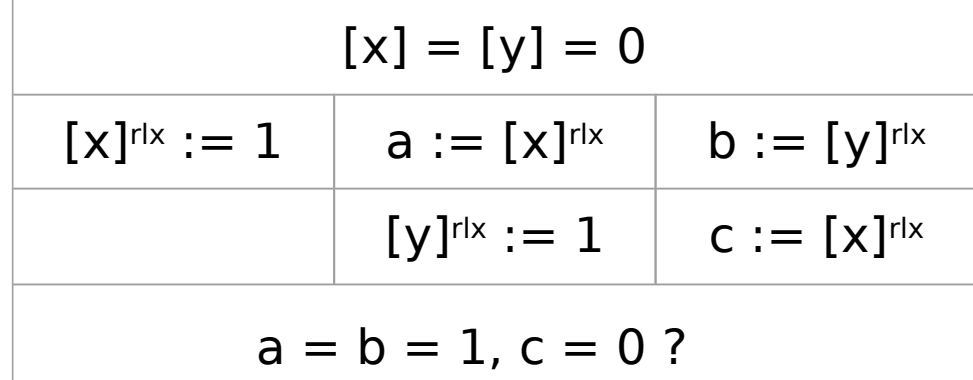

#### No races on atomics

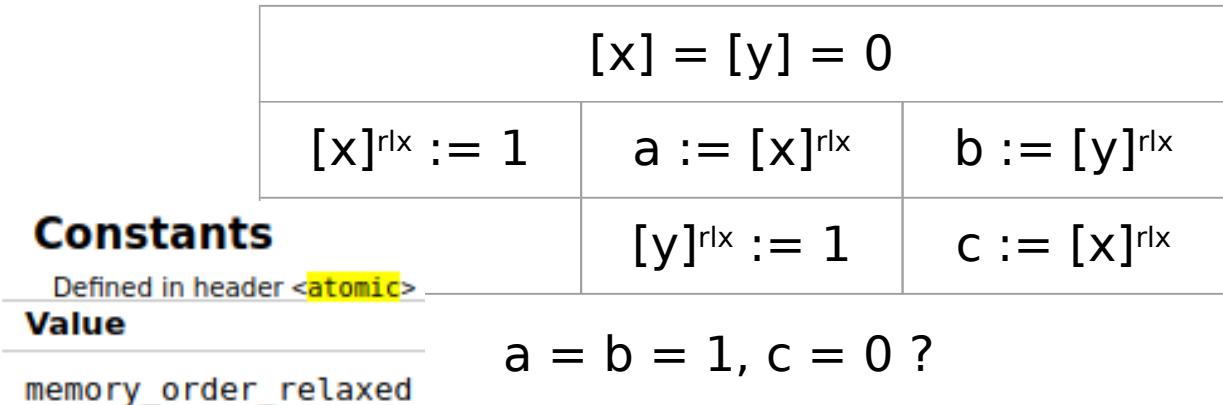

#### No races on atomics but the outcome is still allowed

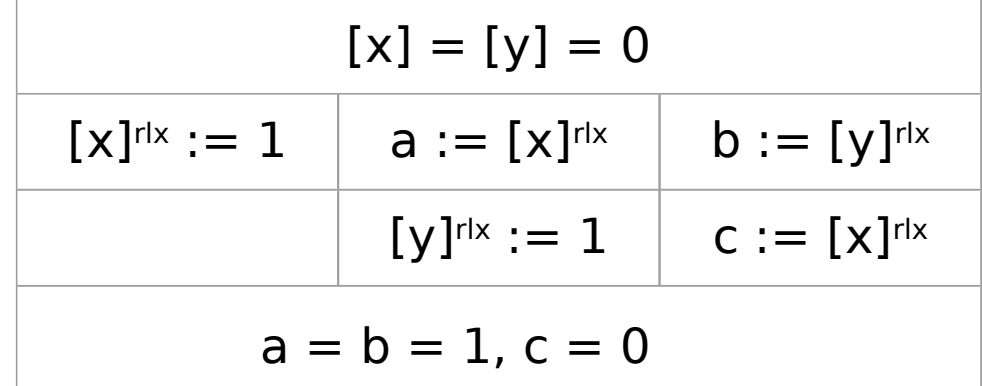

### C++ **memory model**

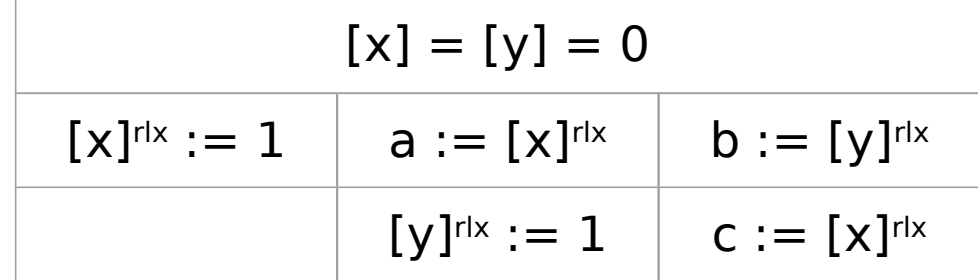

### C++ **memory model**

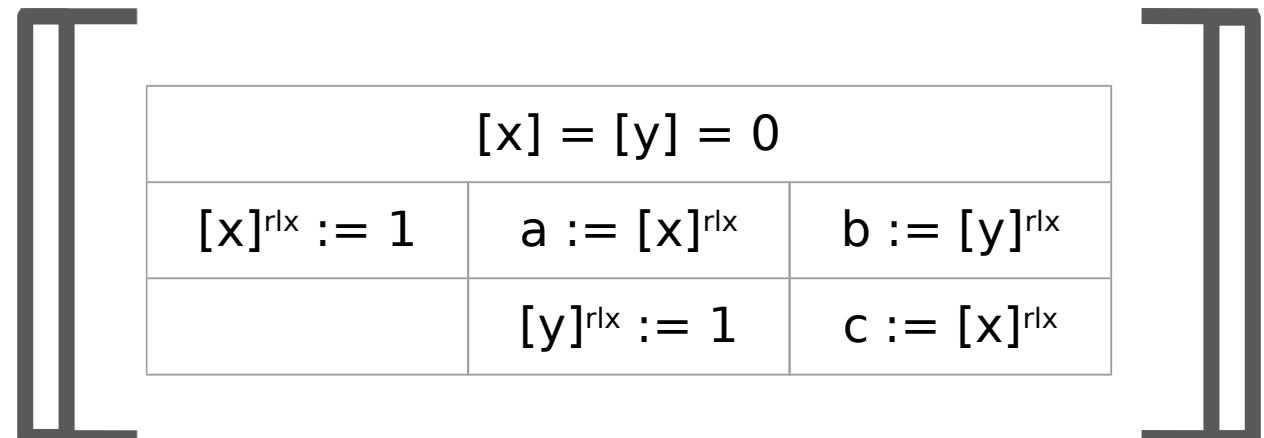

 $=$  { …, (a=b=c=1), … (a=b=1, c=0), … }

### C++ memory model is weak

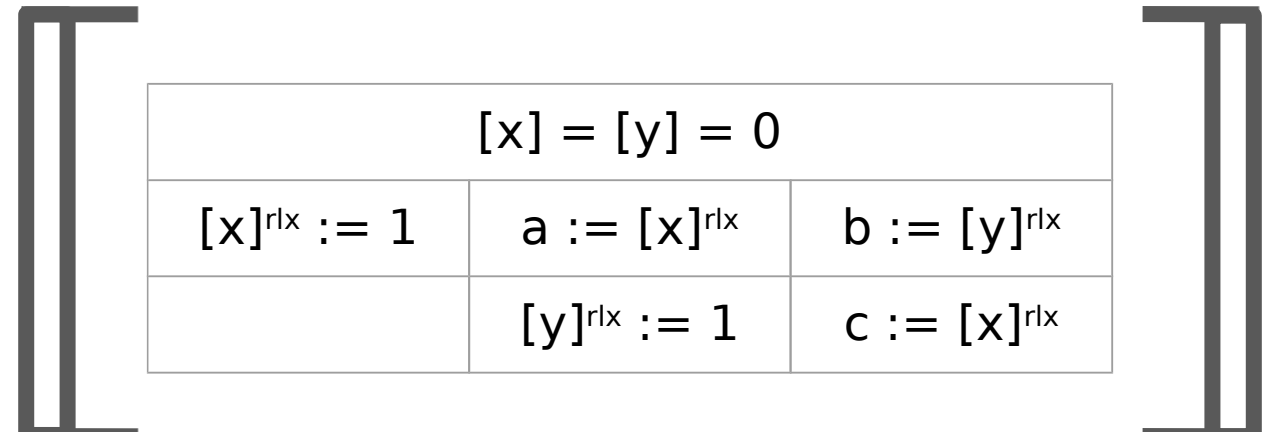

$$
= \{ \ldots, (a=b=c=1), \ldots (a=b=1, c=0), \ldots \}
$$

### C++ memory model is **weak** as it allows optimizations

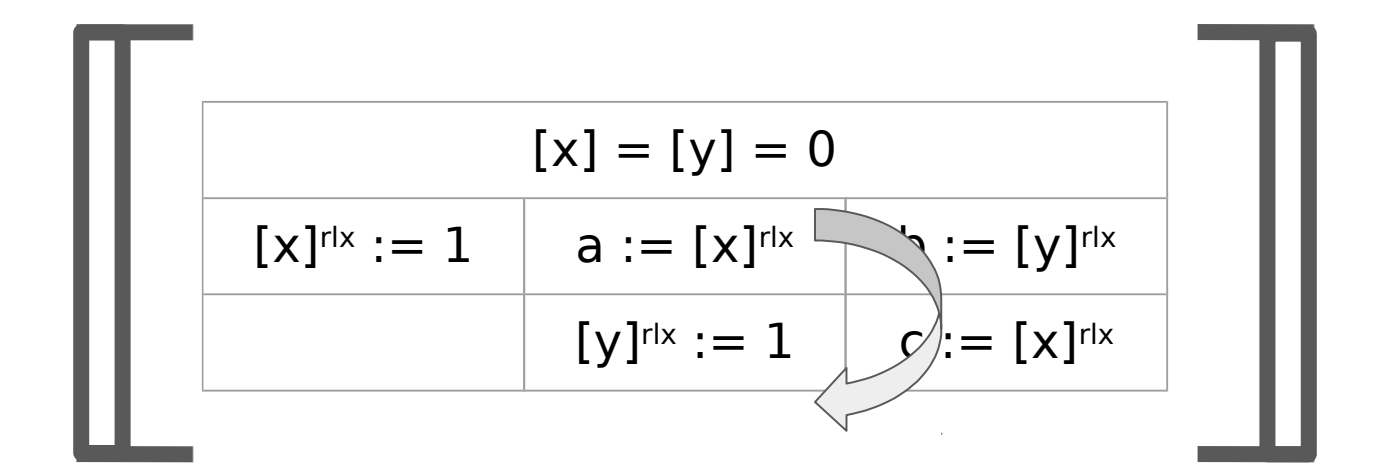

$$
= \{ \ldots, (a=b=c=1), \ldots (a=b=1, c=0), \ldots \}
$$

### C++ memory model is **weak** as it allows optimizations

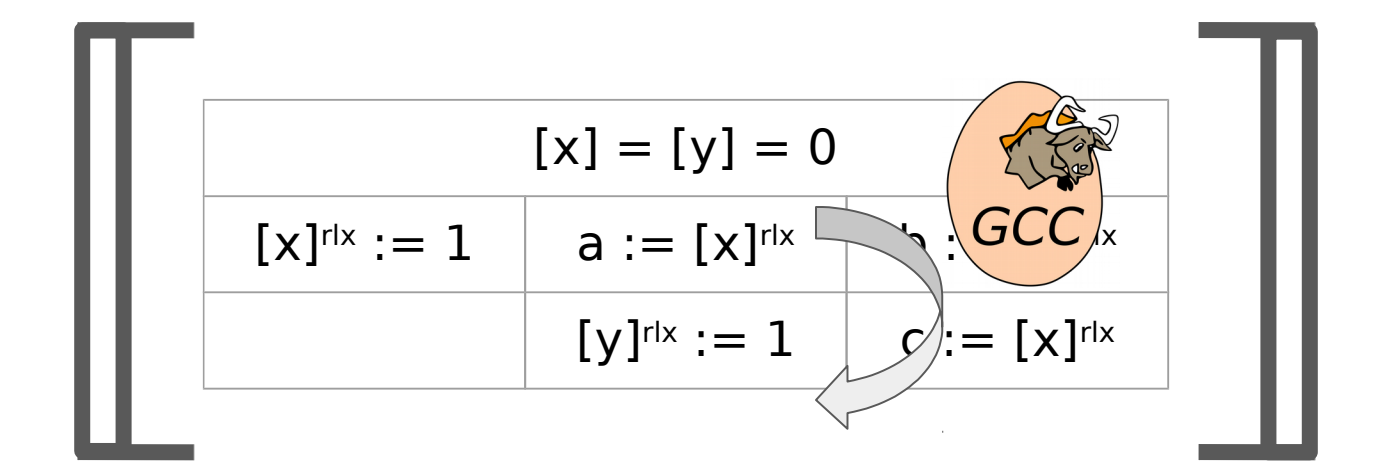

$$
= \{ \ldots, (a=b=c=1), \ldots (a=b=1, c=0), \ldots \}
$$

### C++ memory model is **weak** as it allows optimizations

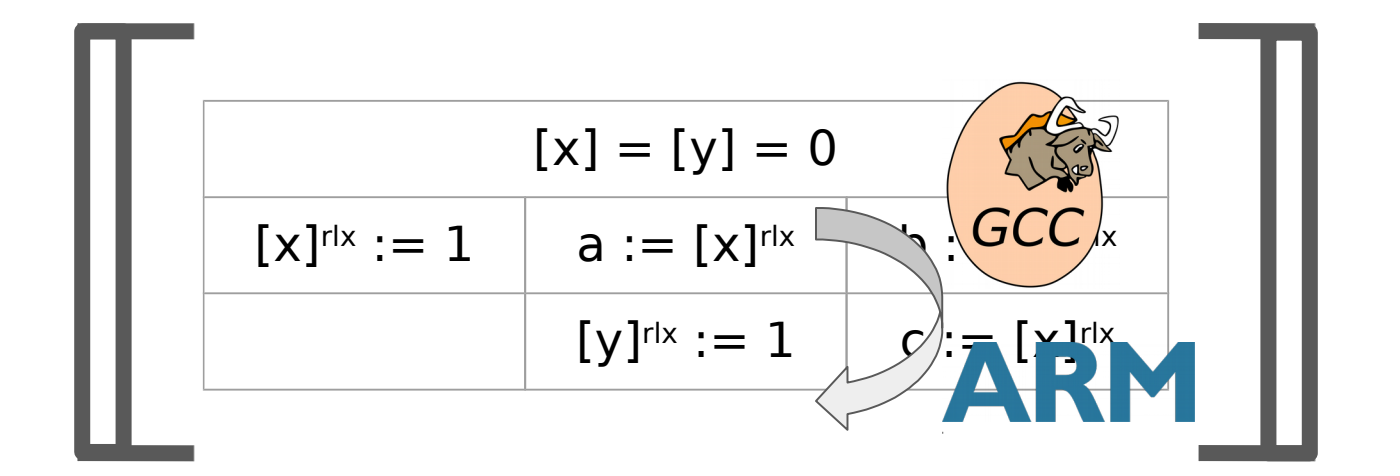

$$
= \{ \ldots, (a=b=c=1), \ldots (a=b=1, c=0), \ldots \}
$$

### Weak behavior can be controlled with access modes

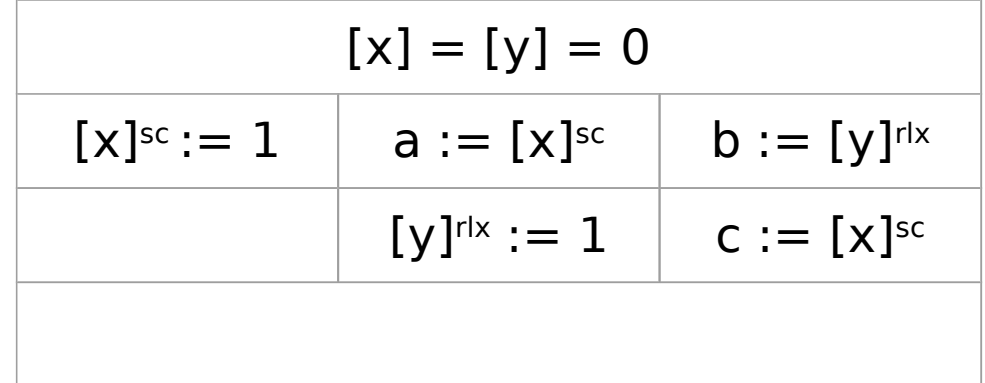

#### Weak behavior can be controlled with access modes

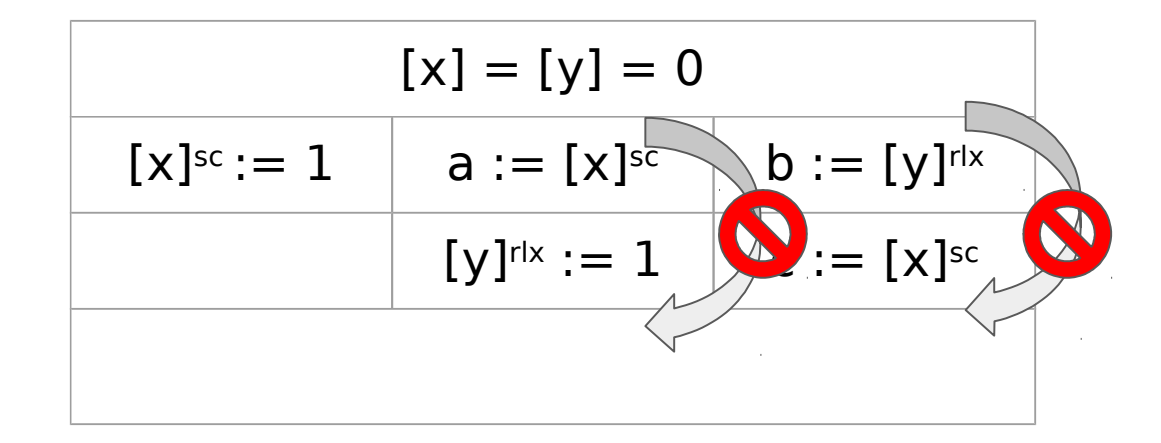

# Weak behavior can be controlled with access modes but the effect is not obvious

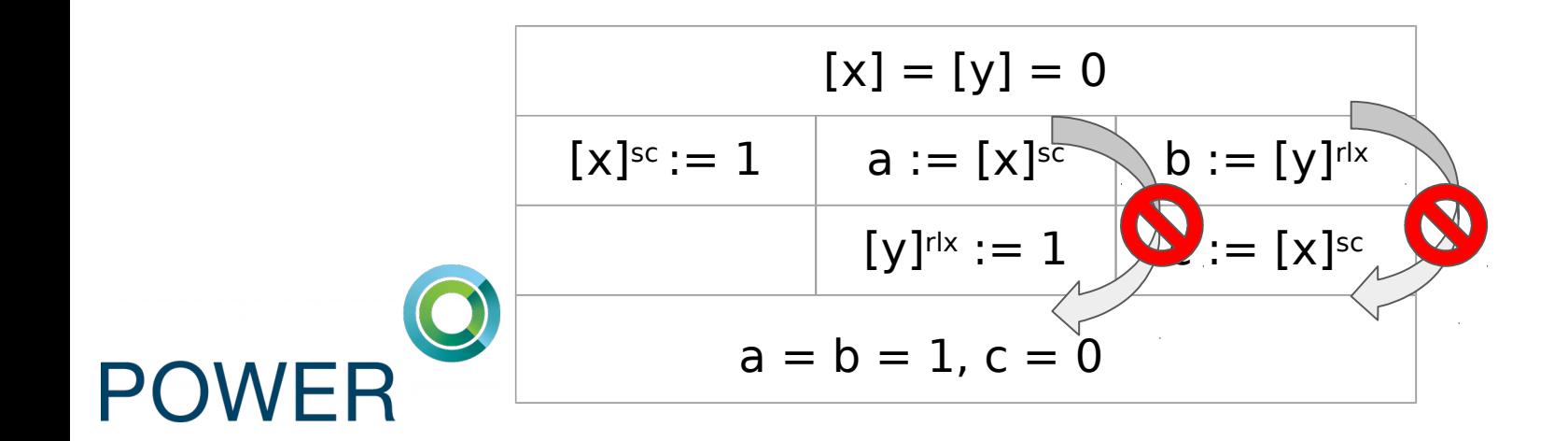

### C++ solution: strengthen access mode everywhere

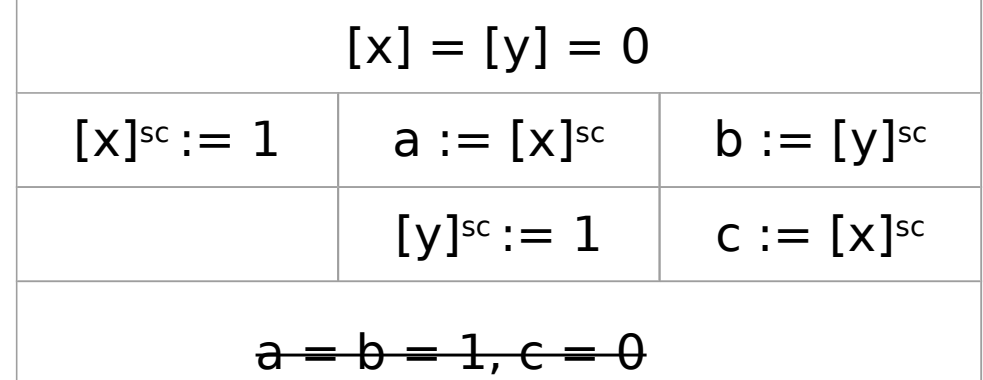

### OCaml MM: reasonable rules for racy programs

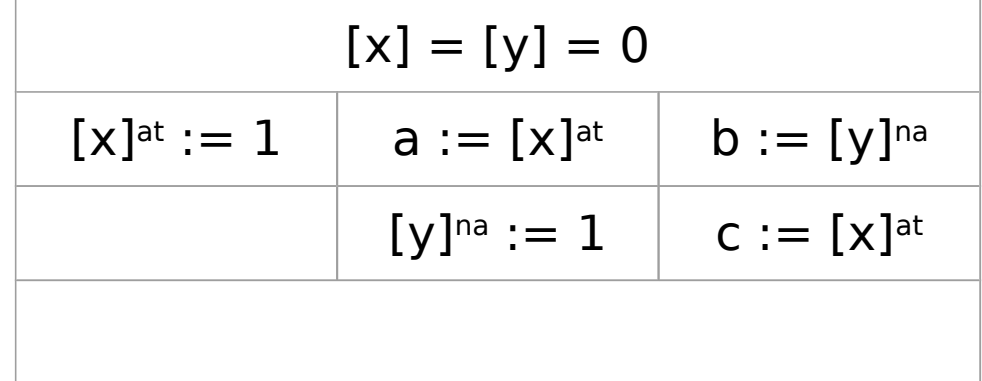

### OCaml MM: reasonable rules for racy programs

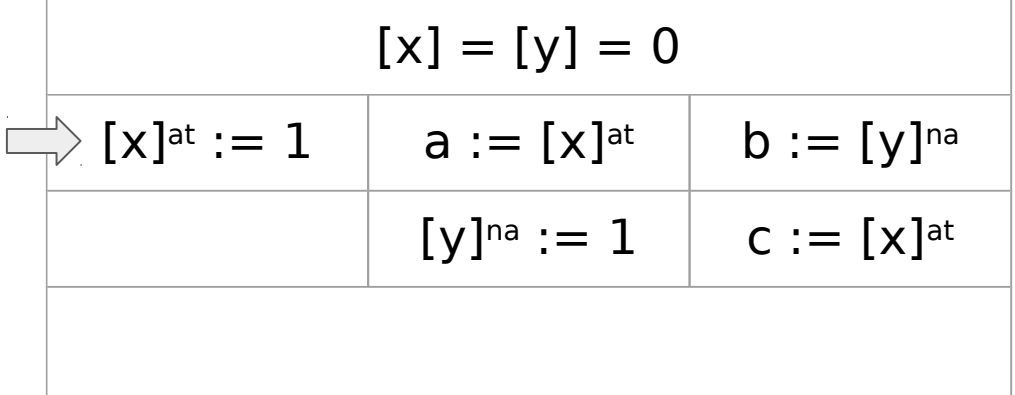

### OCaml MM: reasonable rules for racy programs

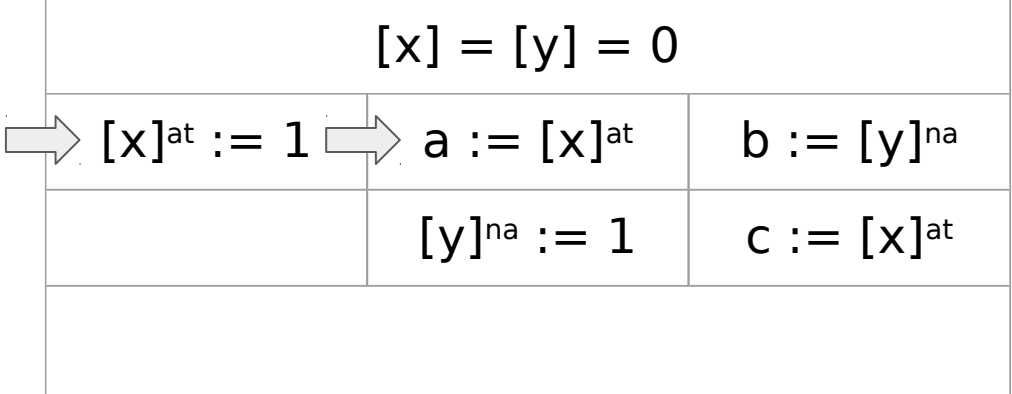
$$
[x] = [y] = 0
$$
  
\n
$$
[x]^{at} := 1 \longrightarrow a := [x]^{at}
$$
  
\n
$$
[y]^{na} := 1
$$
  
\n
$$
C := [x]^{at}
$$

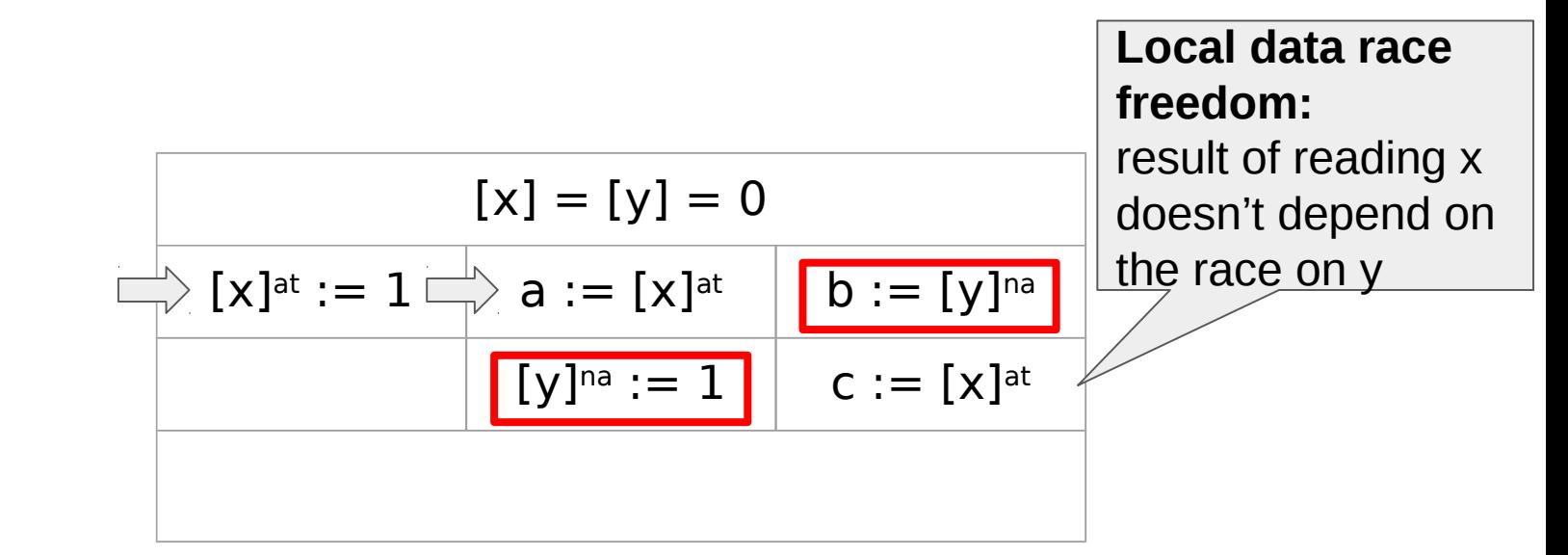

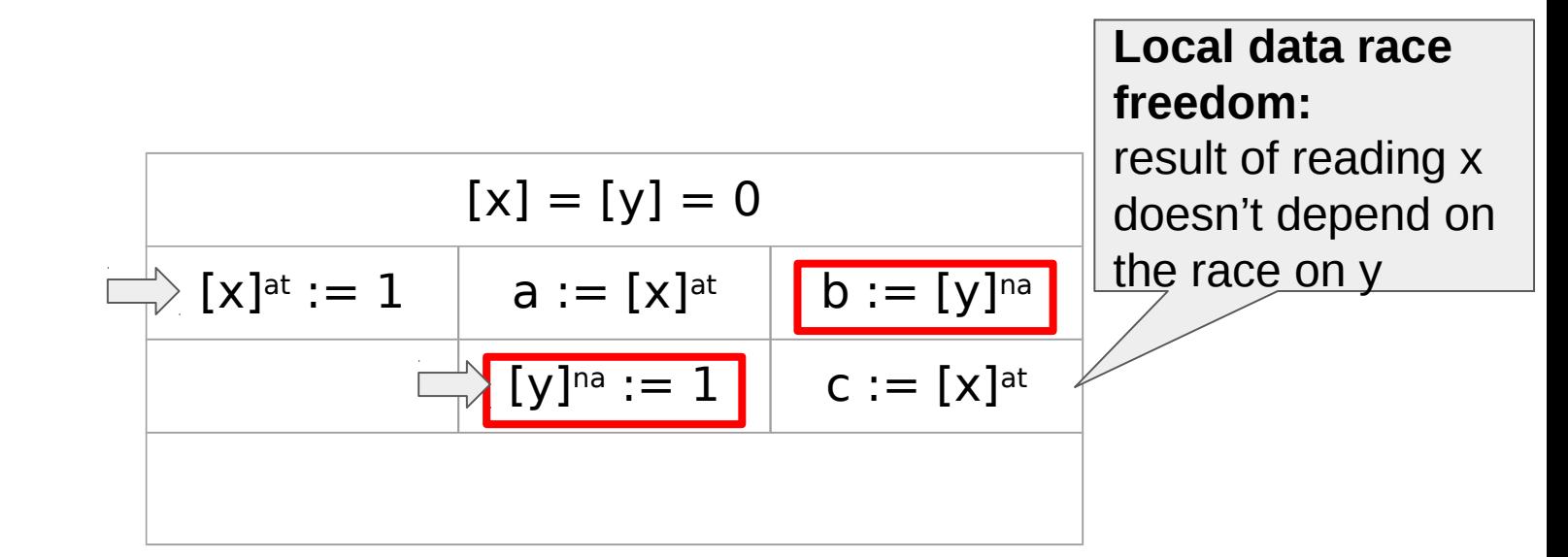

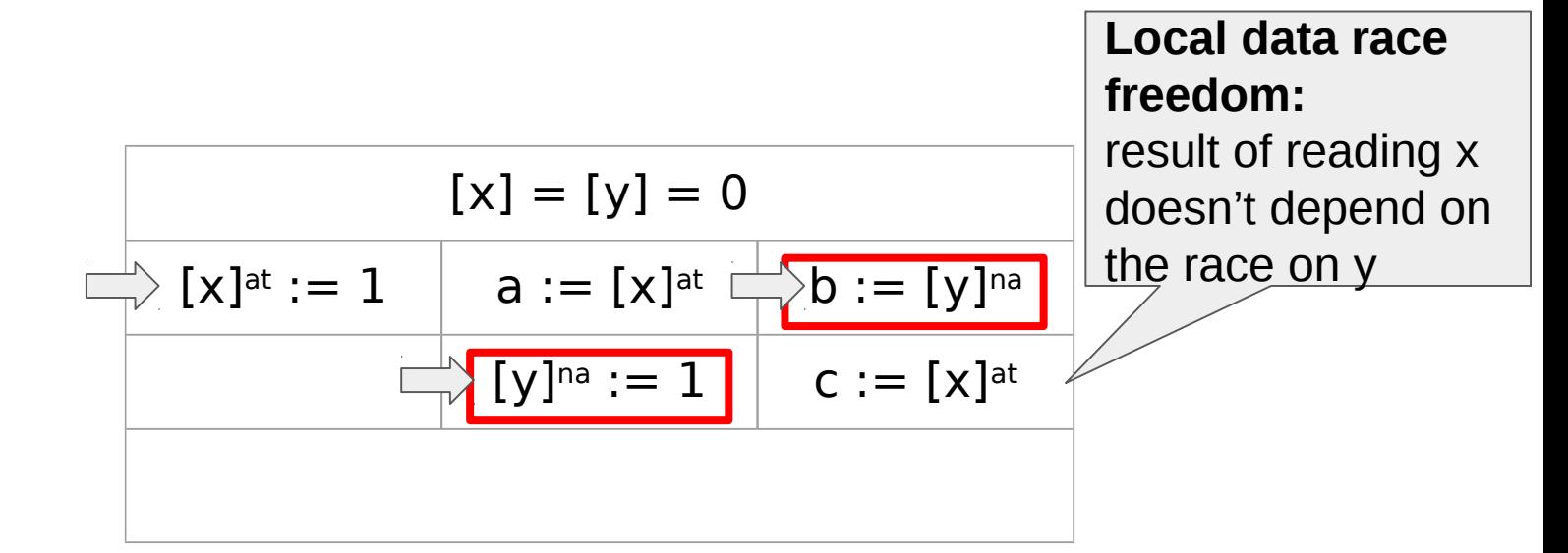

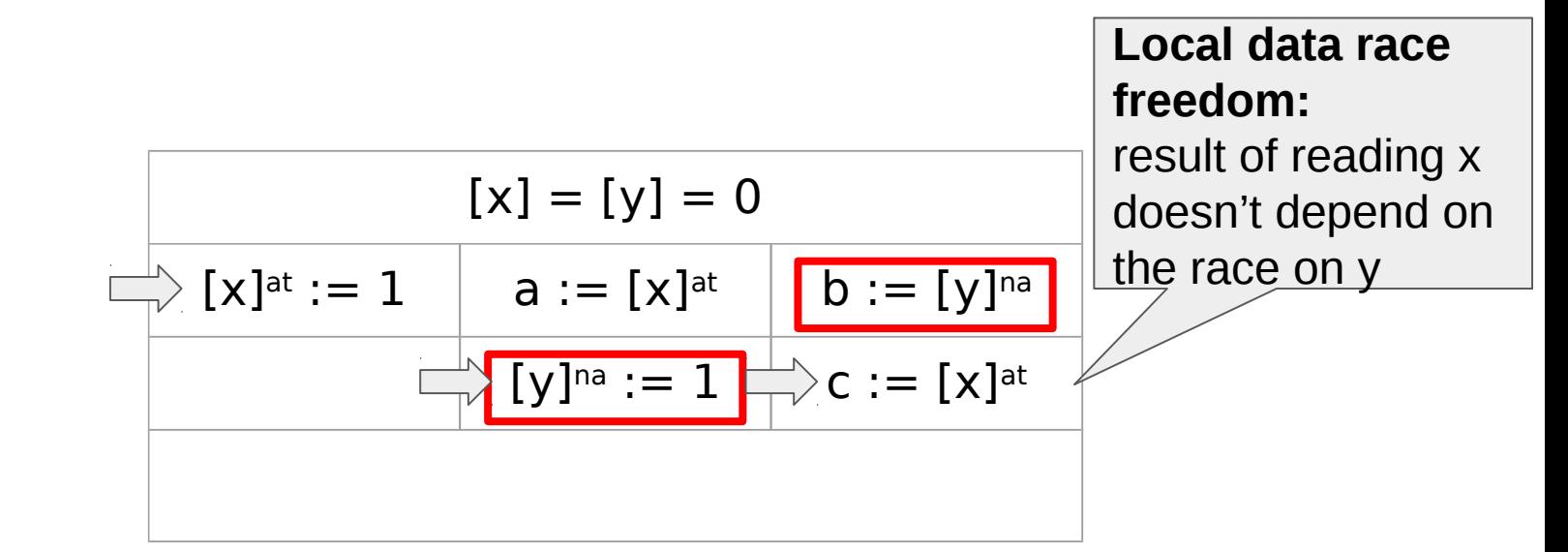

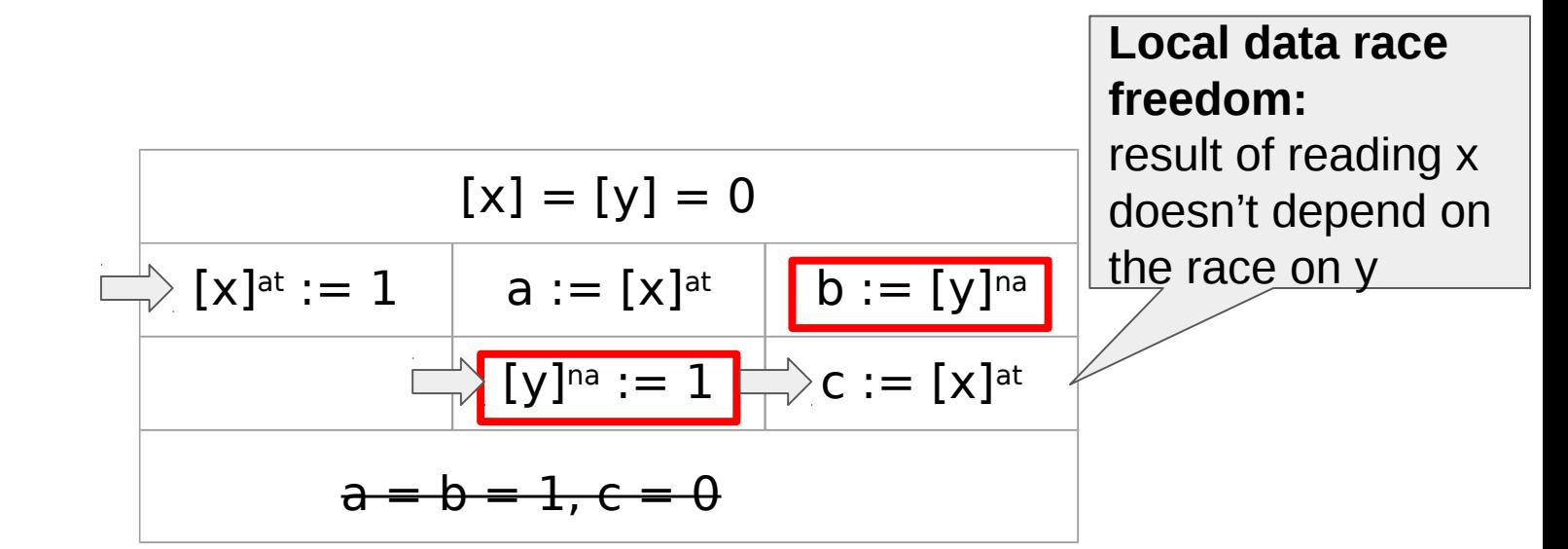

### OCaml MM guarantees should be implemented

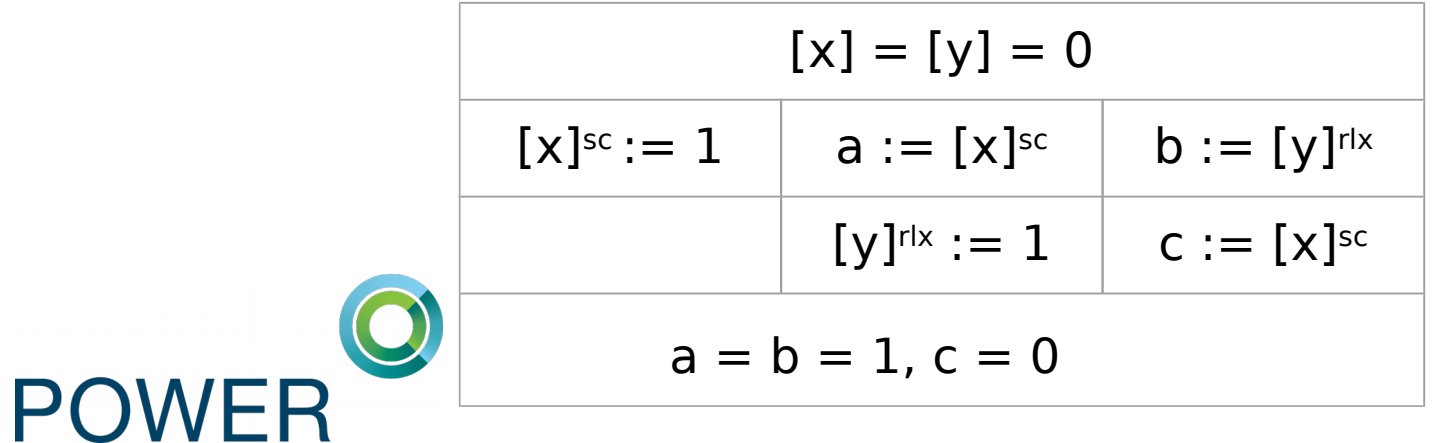

### OCaml MM guarantees should be implemented

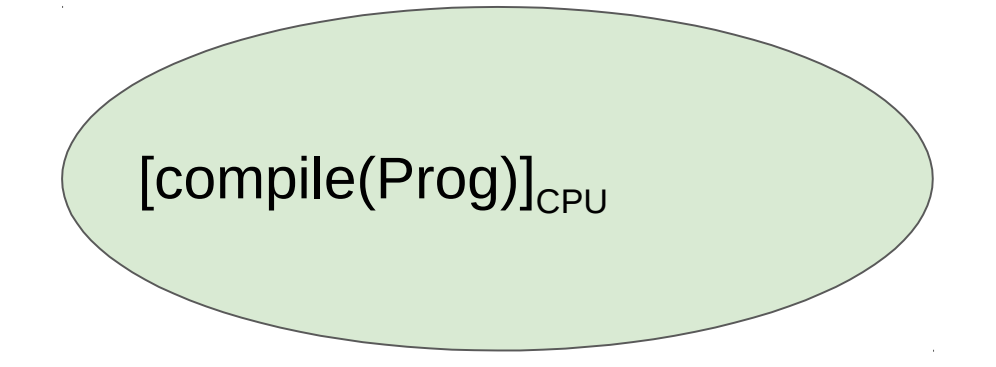

# OCaml MM guarantees should be implemented by providing a correct compilation scheme

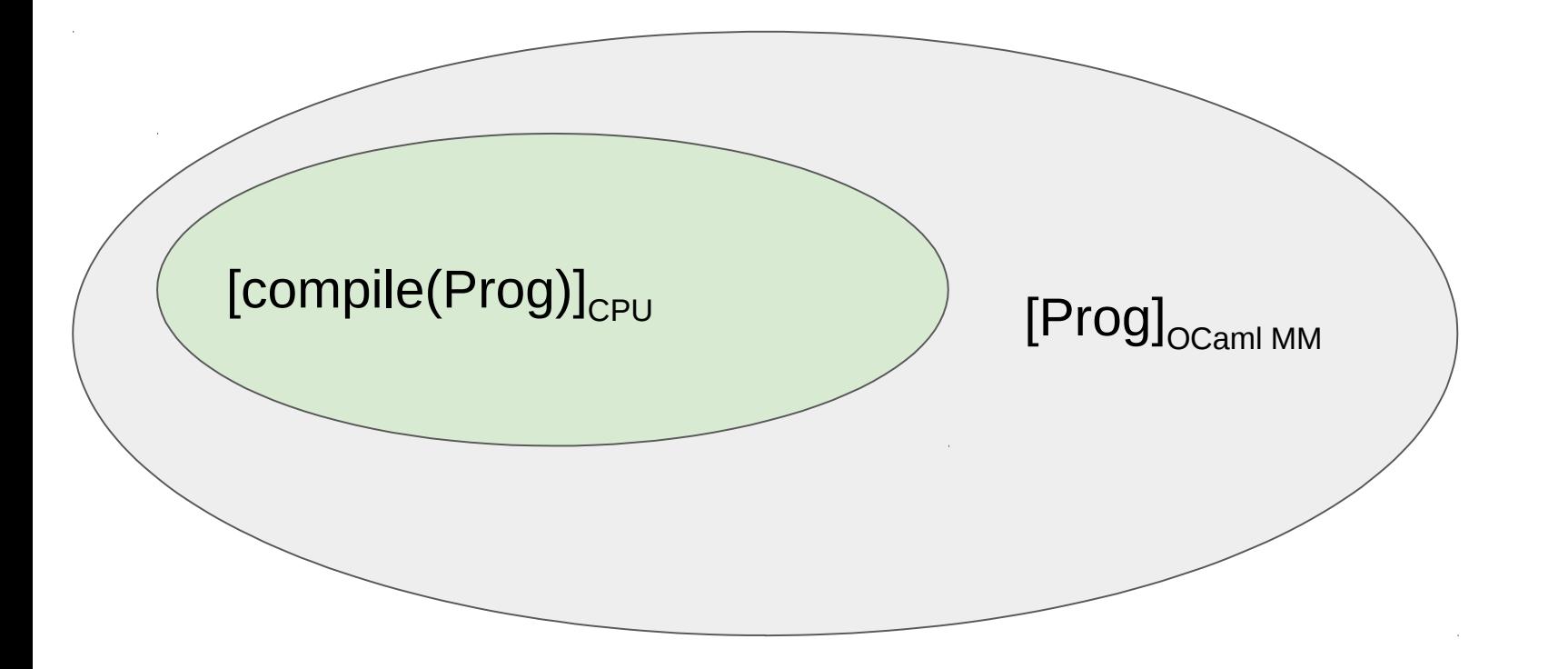

# We've proved compilation correctness from OCaml MM to Power

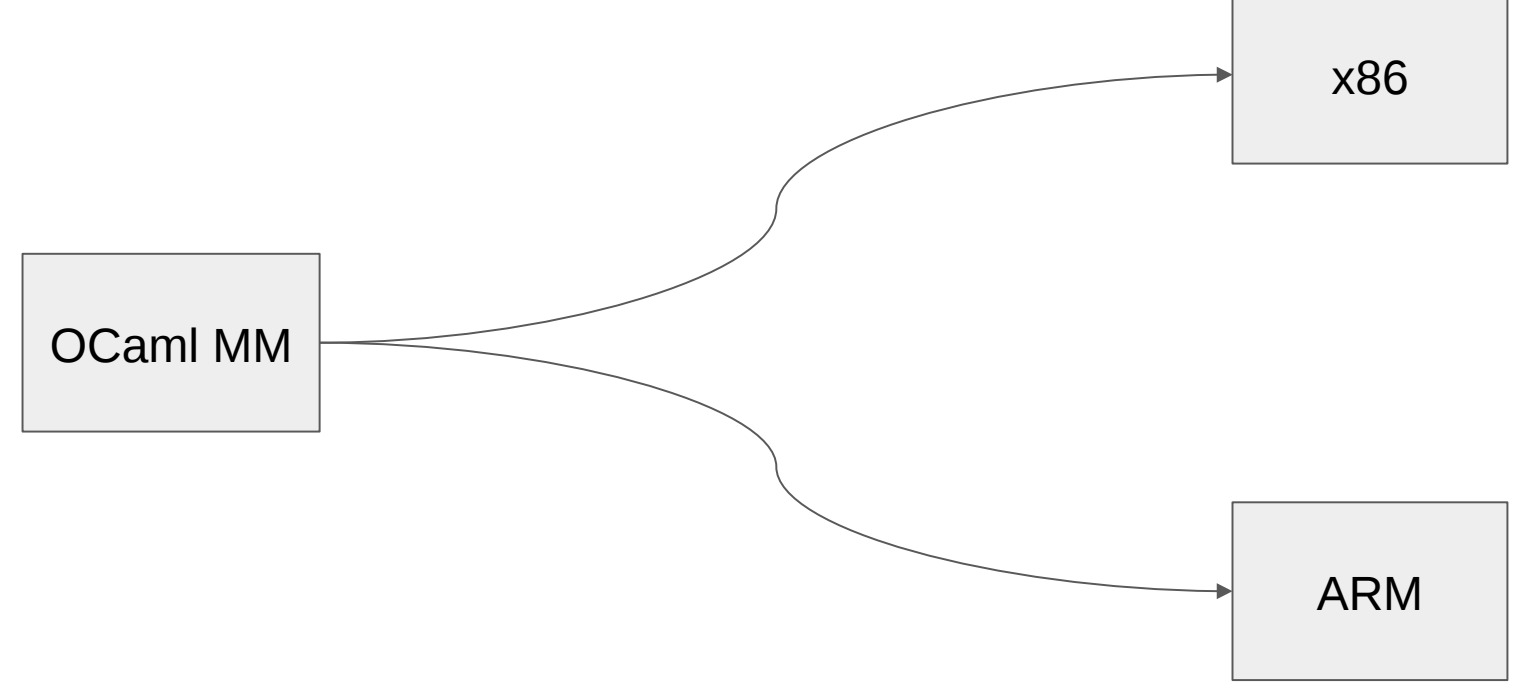

# We've proved compilation correctness from OCaml MM to Power

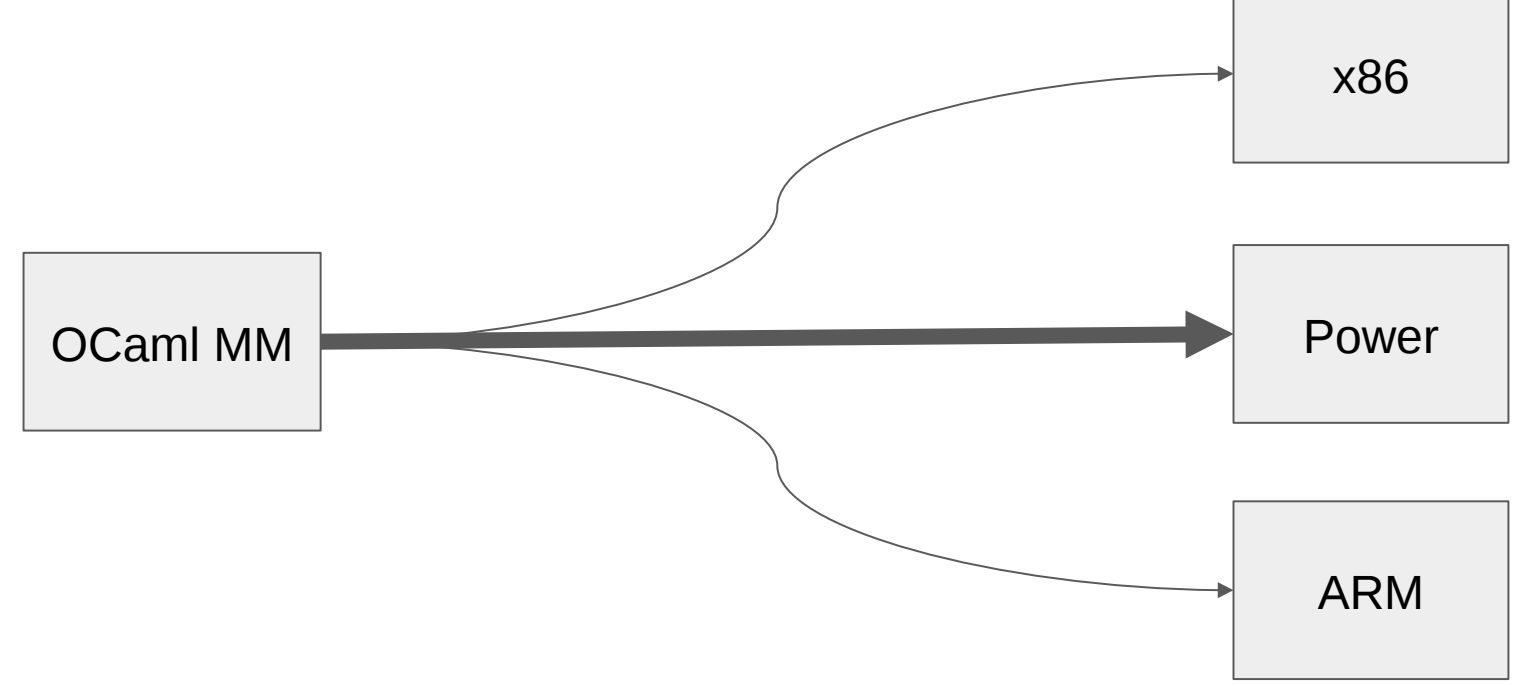

# We've proved compilation correctness from OCaml MM to Power using IMM

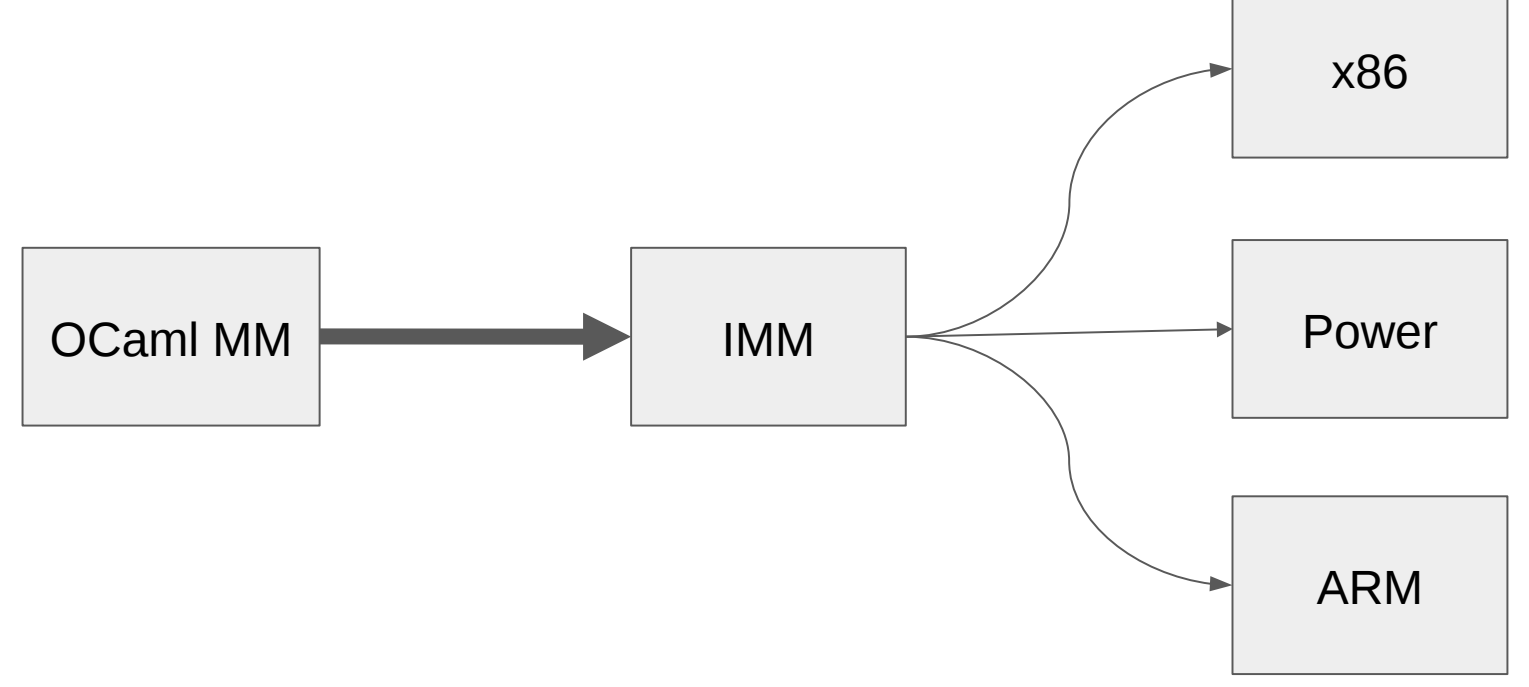

#### Another execution representation is needed

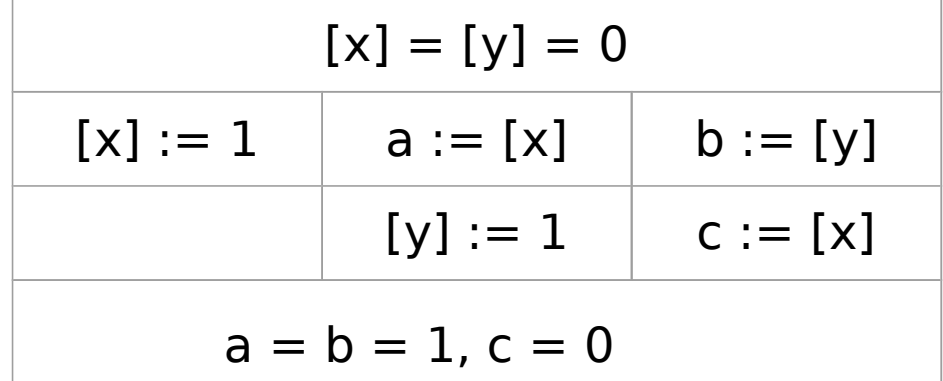

#### Consider the execution as a graph

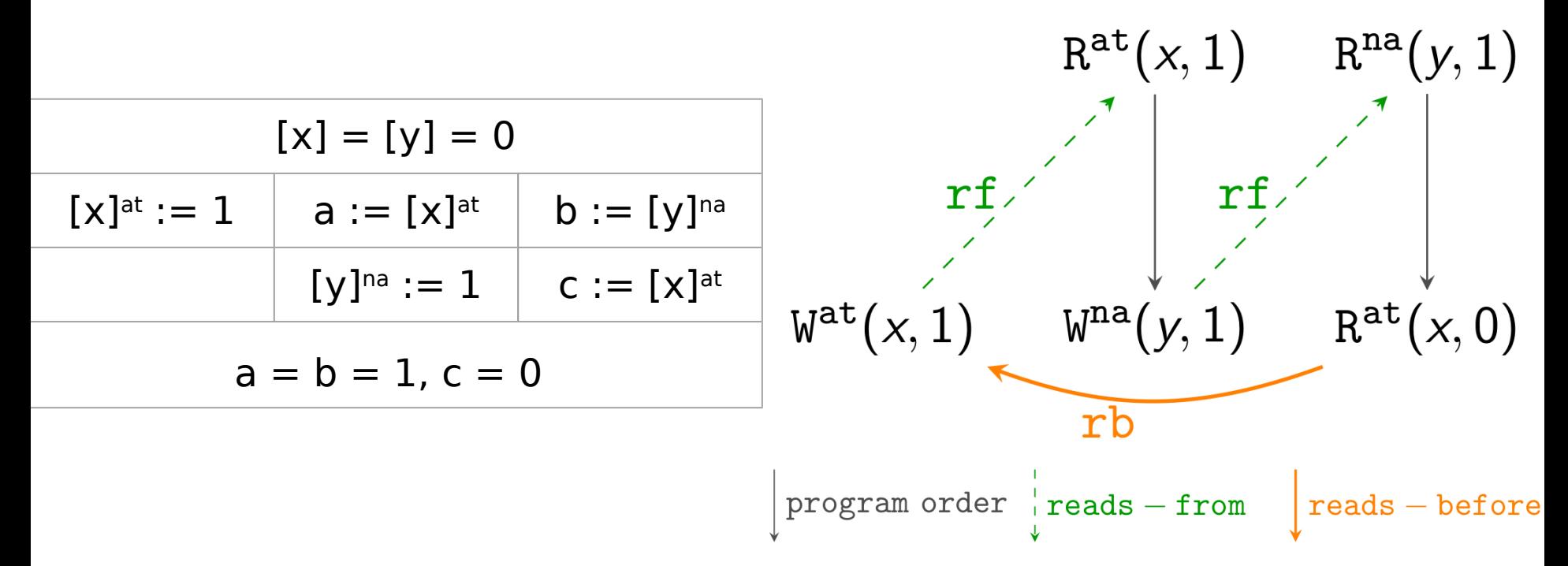

### A permission of execution is determined by its graph

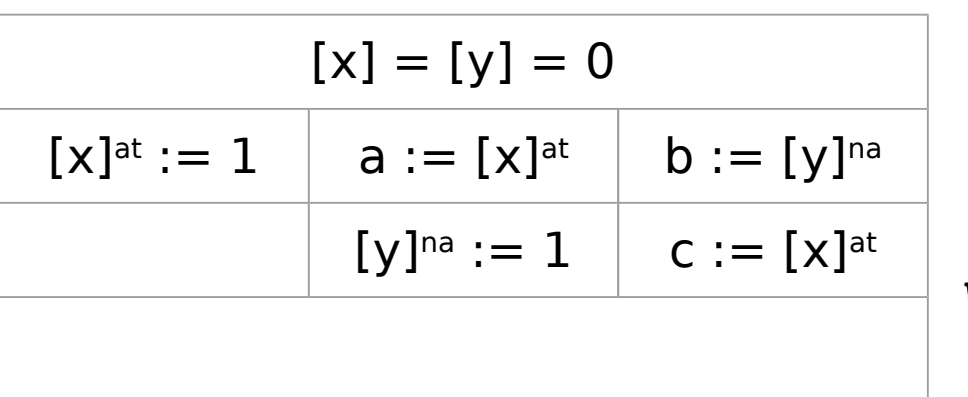

$$
R^{at}(x, 1)
$$
\n
$$
\begin{array}{c}\nR^{at}(x, 1) & R^{na}(y, 1) \\
\hline\n\vdots & \ddots & \vdots \\
\hline\n\vdots & \ddots & \vdots \\
\hline\n\vdots & \ddots & \vdots \\
\hline\n\vdots & \ddots & \vdots \\
\hline\n\vdots & \ddots & \vdots \\
\hline\n\vdots & \ddots & \vdots \\
\hline\n\vdots & \ddots & \vdots \\
\hline\n\vdots & \ddots & \vdots \\
\hline\n\vdots & \ddots & \vdots \\
\hline\n\vdots & \ddots & \vdots \\
\hline\n\vdots & \ddots & \vdots \\
\hline\n\vdots & \ddots & \vdots \\
\hline\n\vdots & \ddots & \vdots \\
\hline\n\vdots & \ddots & \vdots \\
\hline\n\vdots & \ddots & \vdots \\
\hline\n\vdots & \ddots & \vdots \\
\hline\n\vdots & \ddots & \vdots \\
\hline\n\vdots & \ddots & \vdots \\
\hline\n\vdots & \ddots & \vdots \\
\hline\n\vdots & \ddots & \vdots \\
\hline\n\vdots & \ddots & \vdots \\
\hline\n\vdots & \ddots & \vdots \\
\hline\n\vdots & \ddots & \vdots \\
\hline\n\vdots & \ddots & \vdots \\
\hline\n\vdots & \ddots & \vdots \\
\hline\n\vdots & \ddots & \vdots \\
\hline\n\vdots & \ddots & \vdots \\
\hline\n\vdots & \ddots & \vdots \\
\hline\n\vdots & \ddots & \vdots \\
\hline\n\vdots & \ddots & \vdots \\
\hline\n\vdots & \ddots & \vdots \\
\hline\n\vdots & \ddots & \vdots \\
\hline\n\vdots & \ddots & \vdots \\
\hline\n\vdots & \ddots & \vdots \\
\hline\n\vdots & \ddots & \vdots \\
\hline\n\vdots & \ddots & \vdots \\
\hline\n\vdots & \ddots & \vdots \\
\hline\n\vdots & \ddots & \vdots \\
\hline\n\vdots & \ddots & \vdots \\
\hline\n\vdots & \ddots & \vdots \\
\hline\n\vdots & \ddots & \vdots \\
\hline\n\vdots & \ddots & \vdots \\
\hline\n\vdots & \ddots & \vdots \\
\hline\n\vdots & \ddots & \vdots \\
\hline\n\vdots & \dd
$$

### A permission of execution is determined by its graph

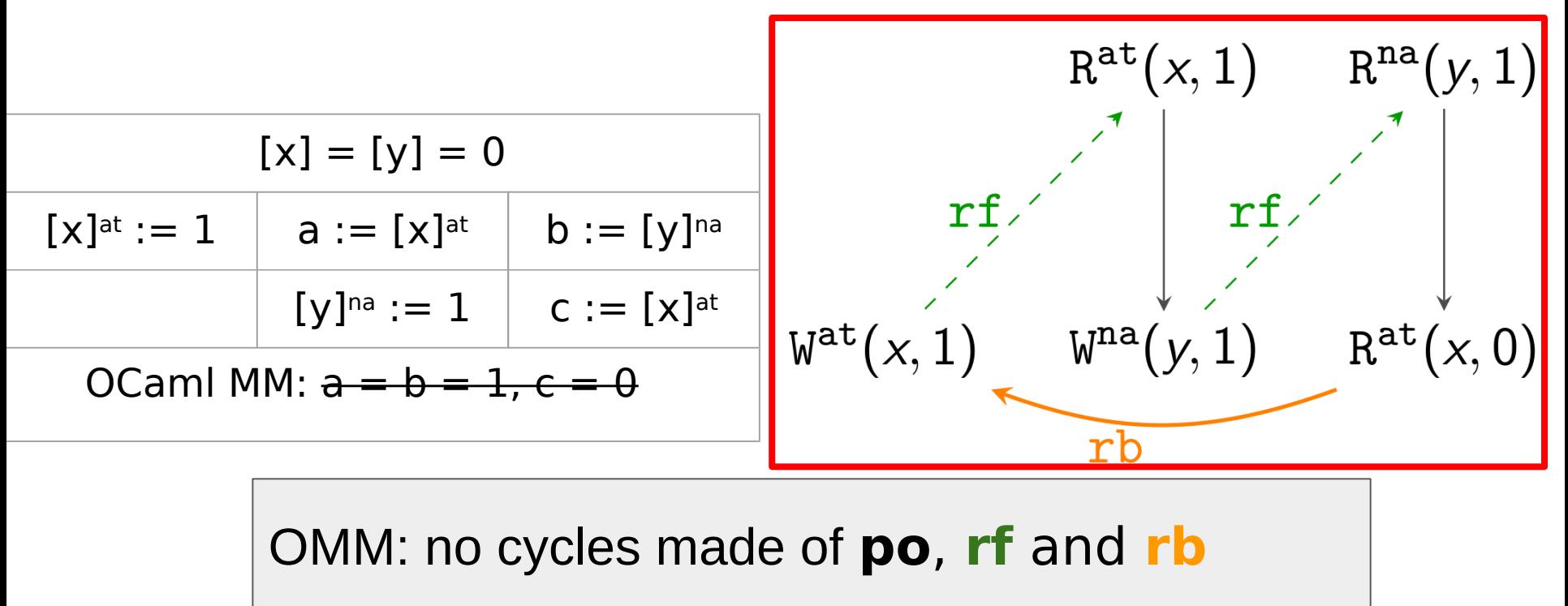

### Compilation correctness in terms of graphs

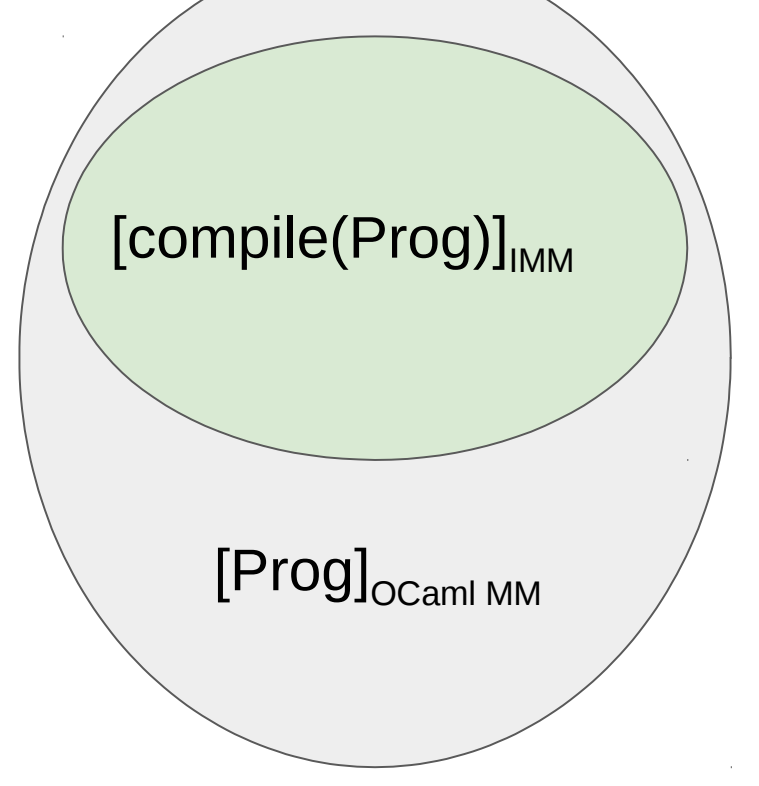

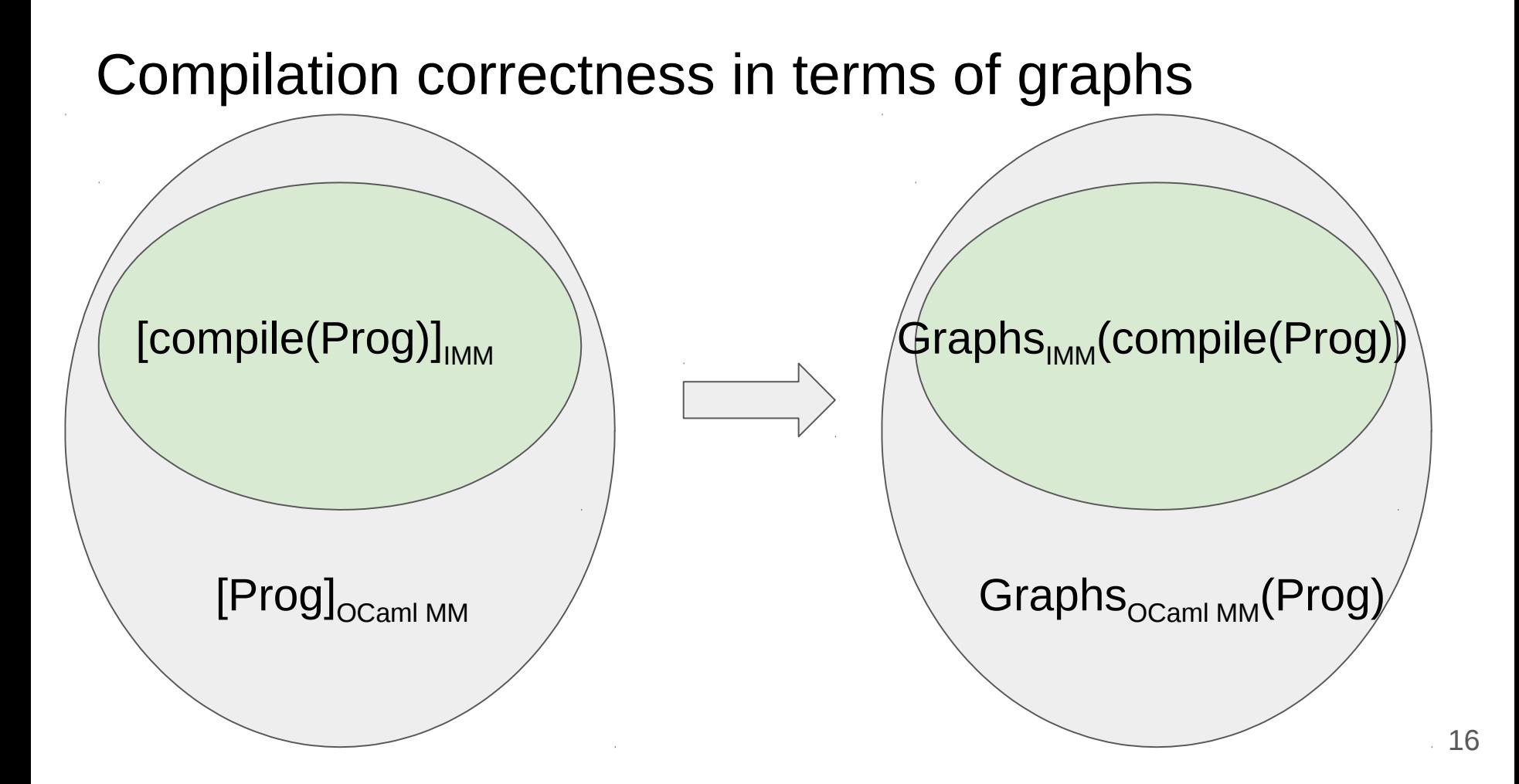

compile(Prog) = [na  $\rightarrow$  rlx, at  $\rightarrow$  sc]Prog

compile(Prog) = [na  $\rightarrow$  rlx, at  $\rightarrow$  sc]Prog

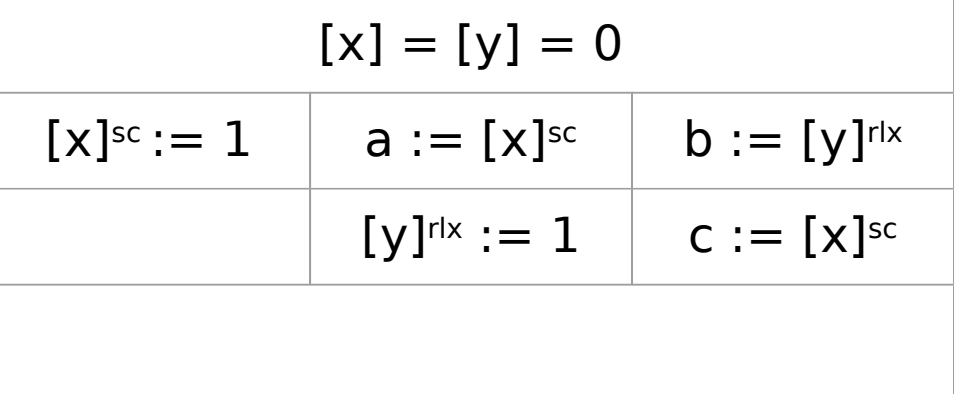

compile(Prog) = [na  $\rightarrow$  rlx, at  $\rightarrow$  sc]Prog

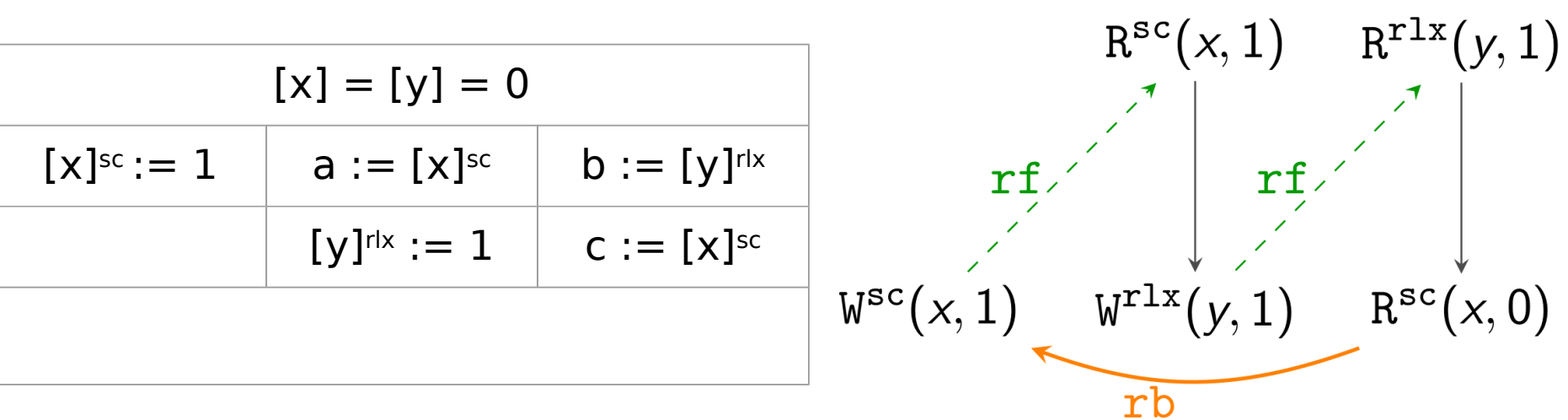

compile(Prog) =  $[na \rightarrow r]x$ , at  $\rightarrow$  sc]Prog

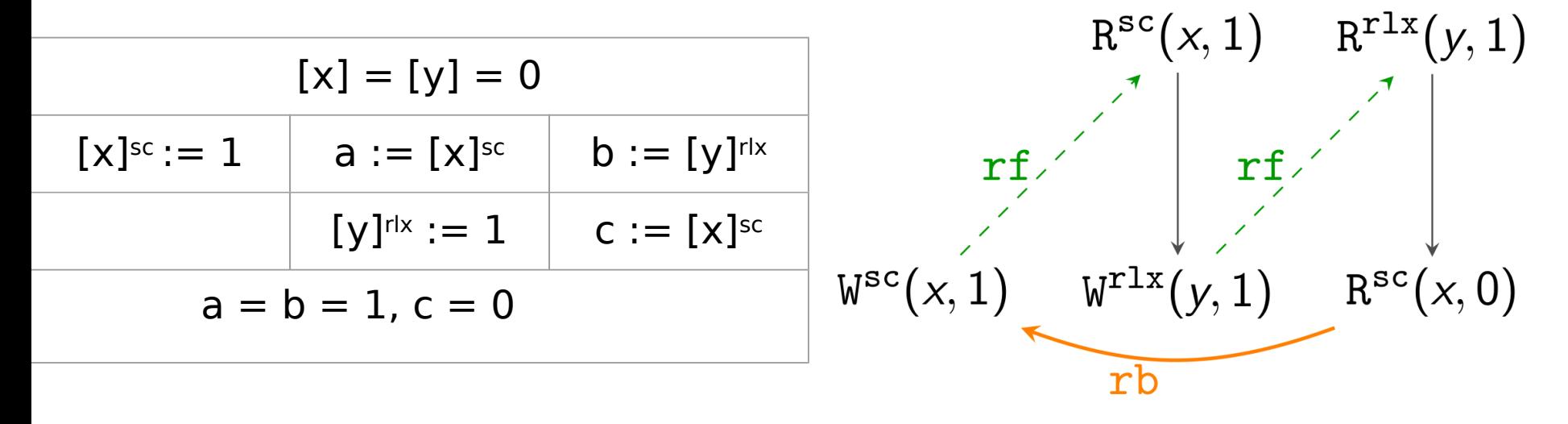

IMM: can have a cycle made of **po**, **rf** and **rb**

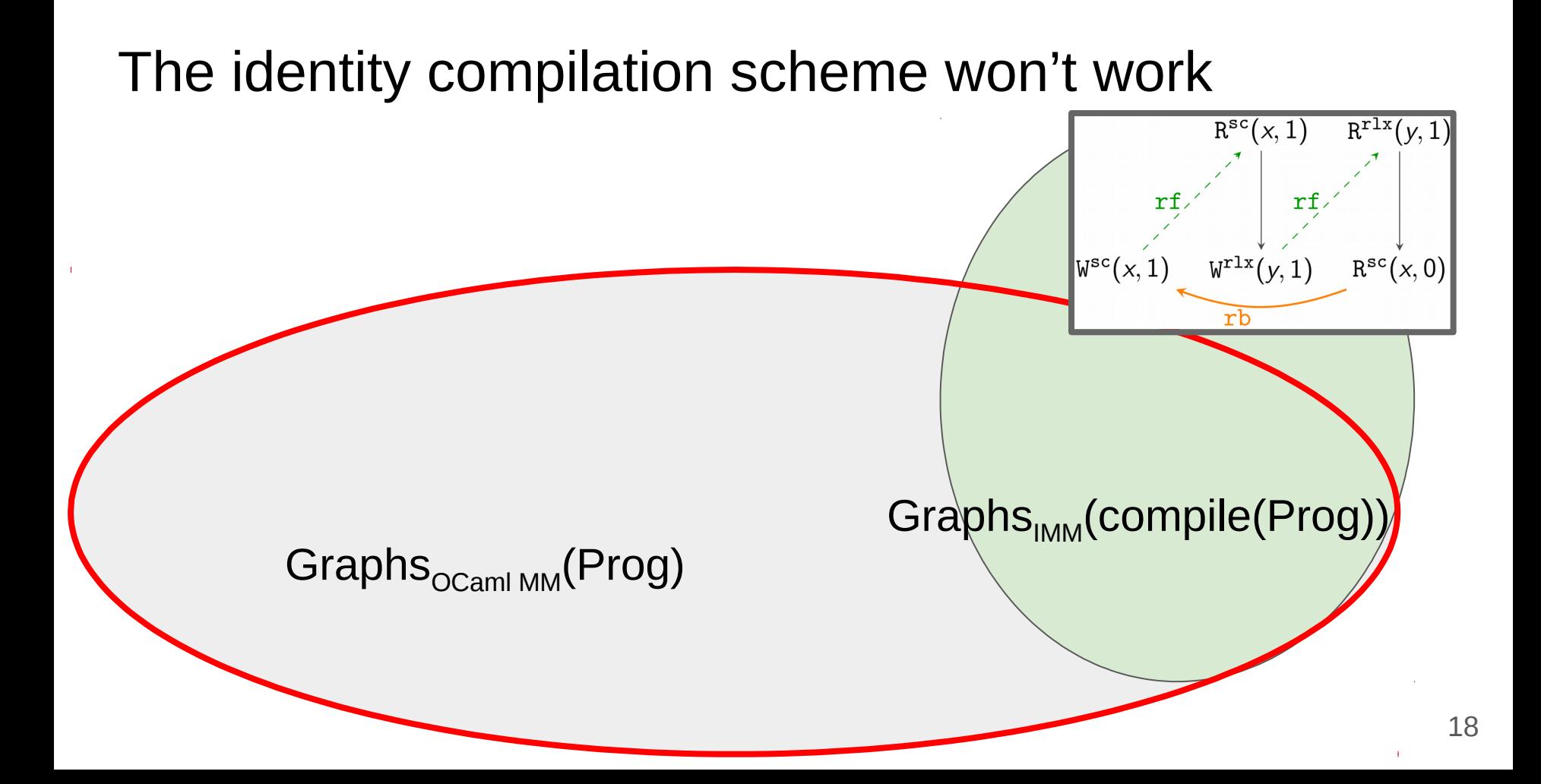

#### Observed writes should remain so

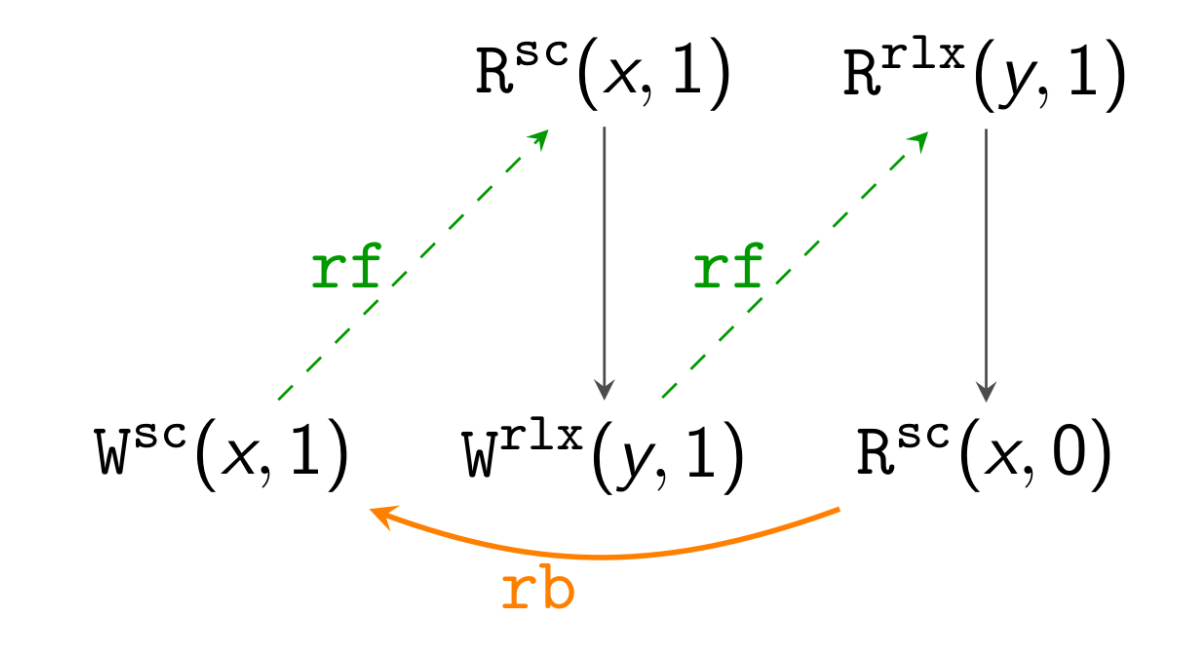

#### Observed writes should remain so

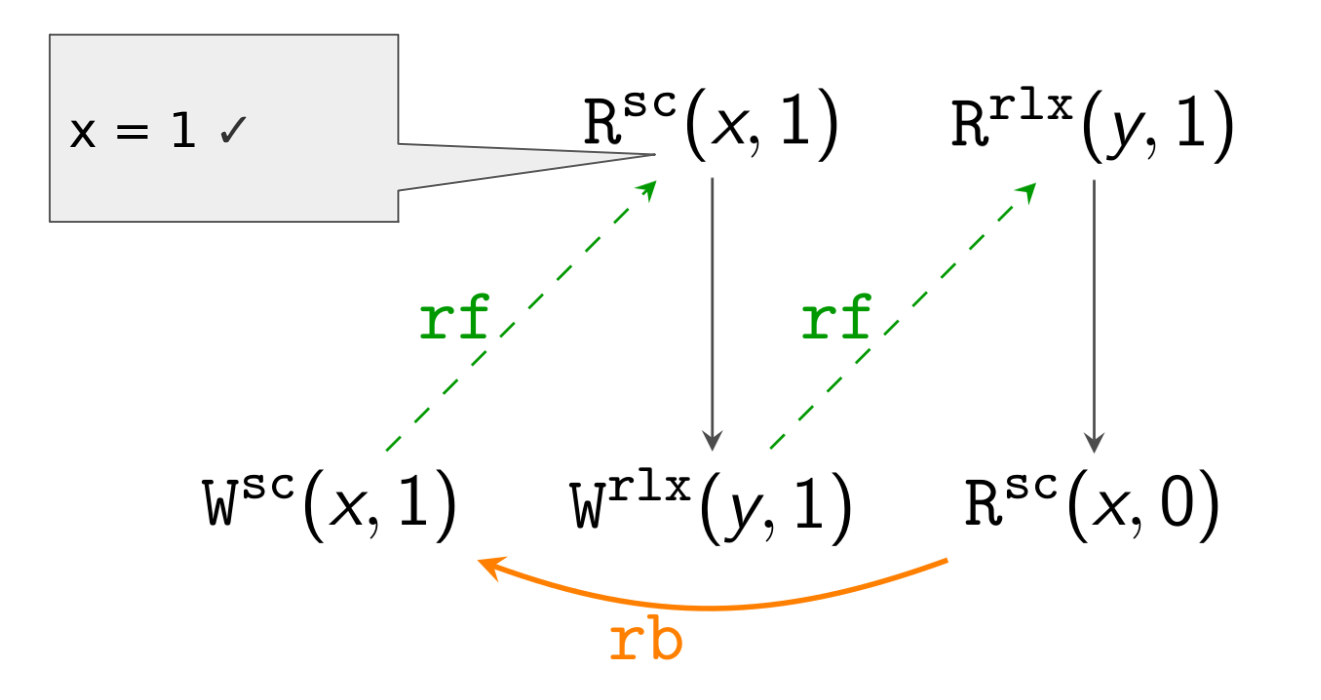

#### Observed writes should remain so

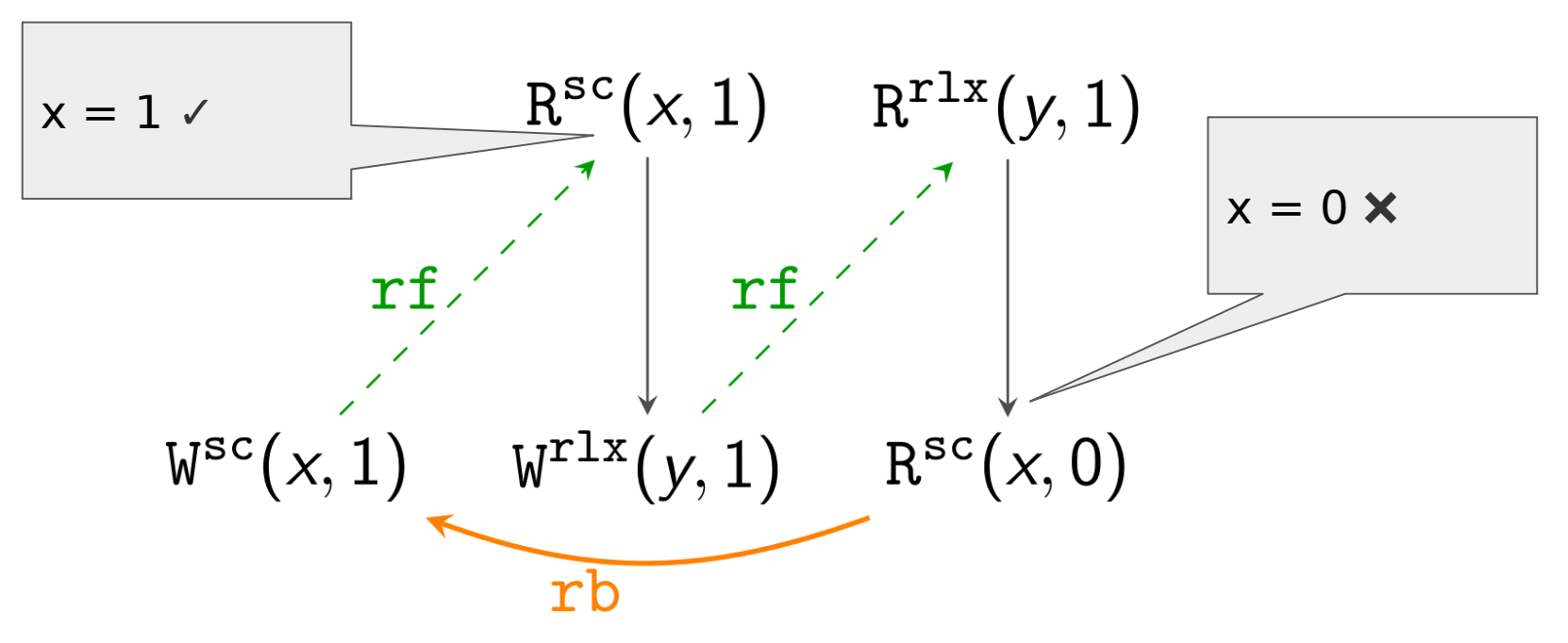

# Observed writes should remain so = graph should have no cycles with rb

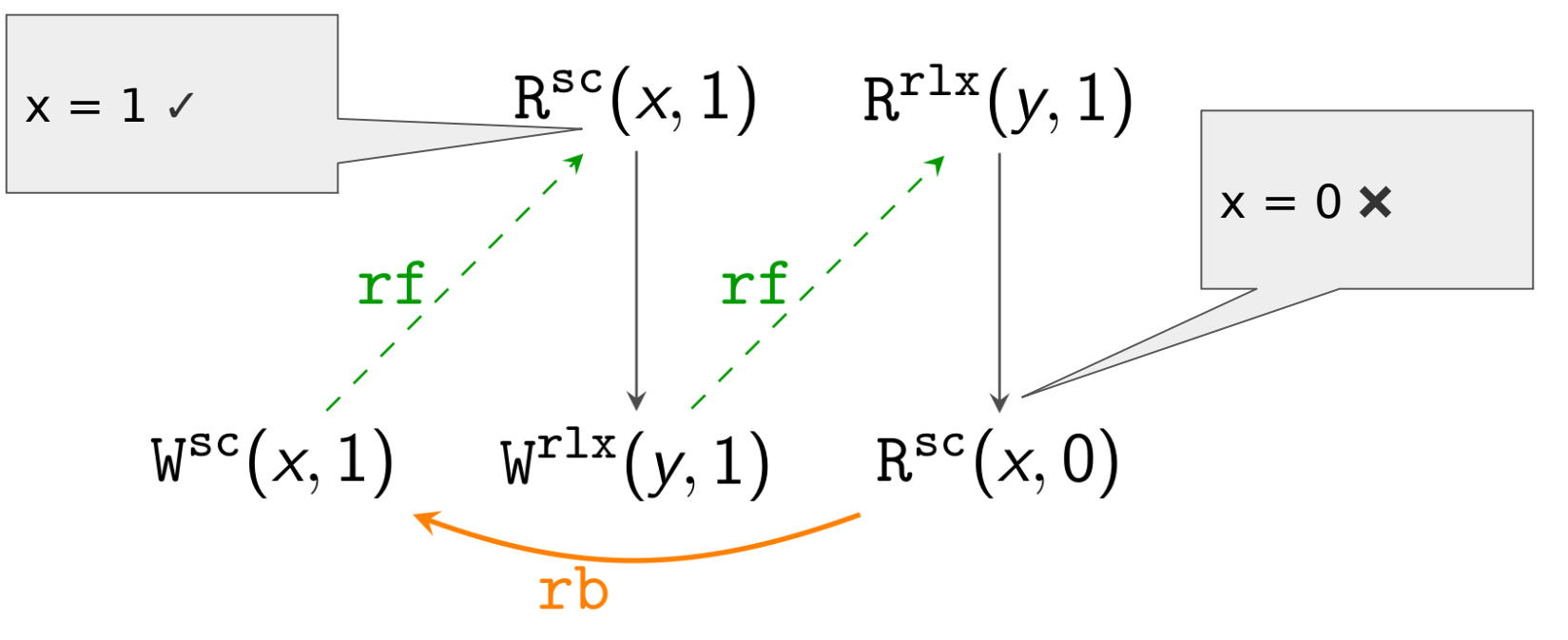

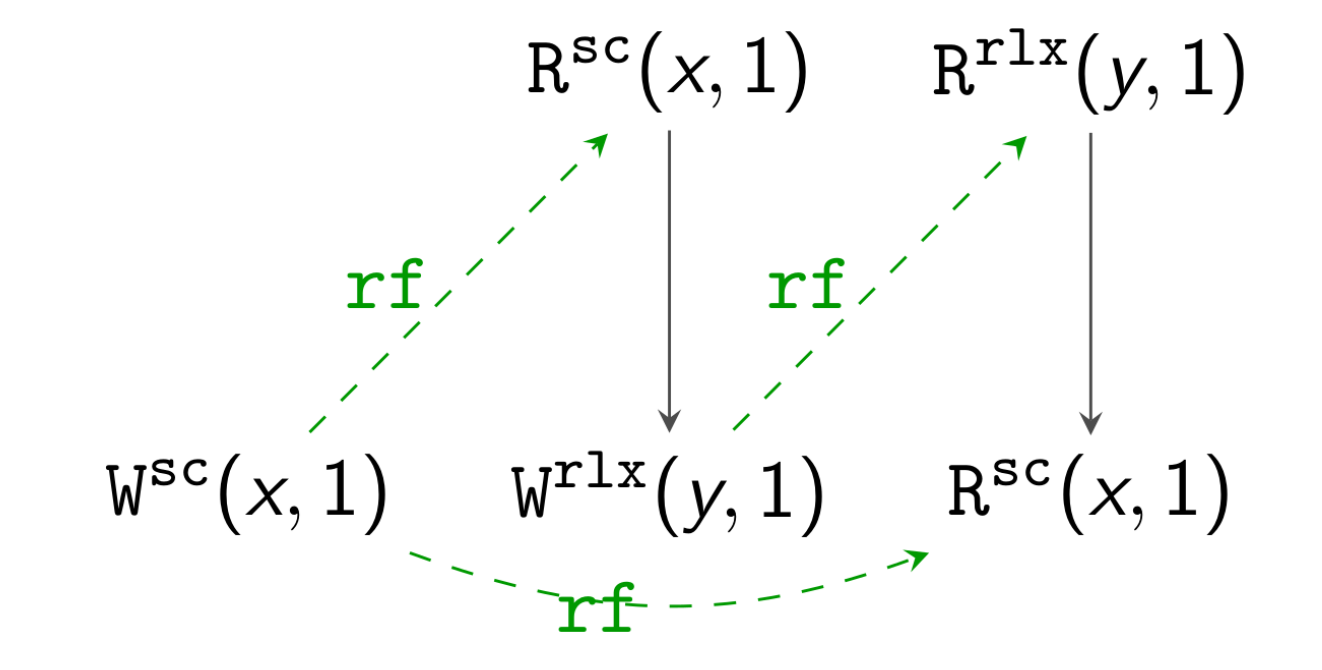

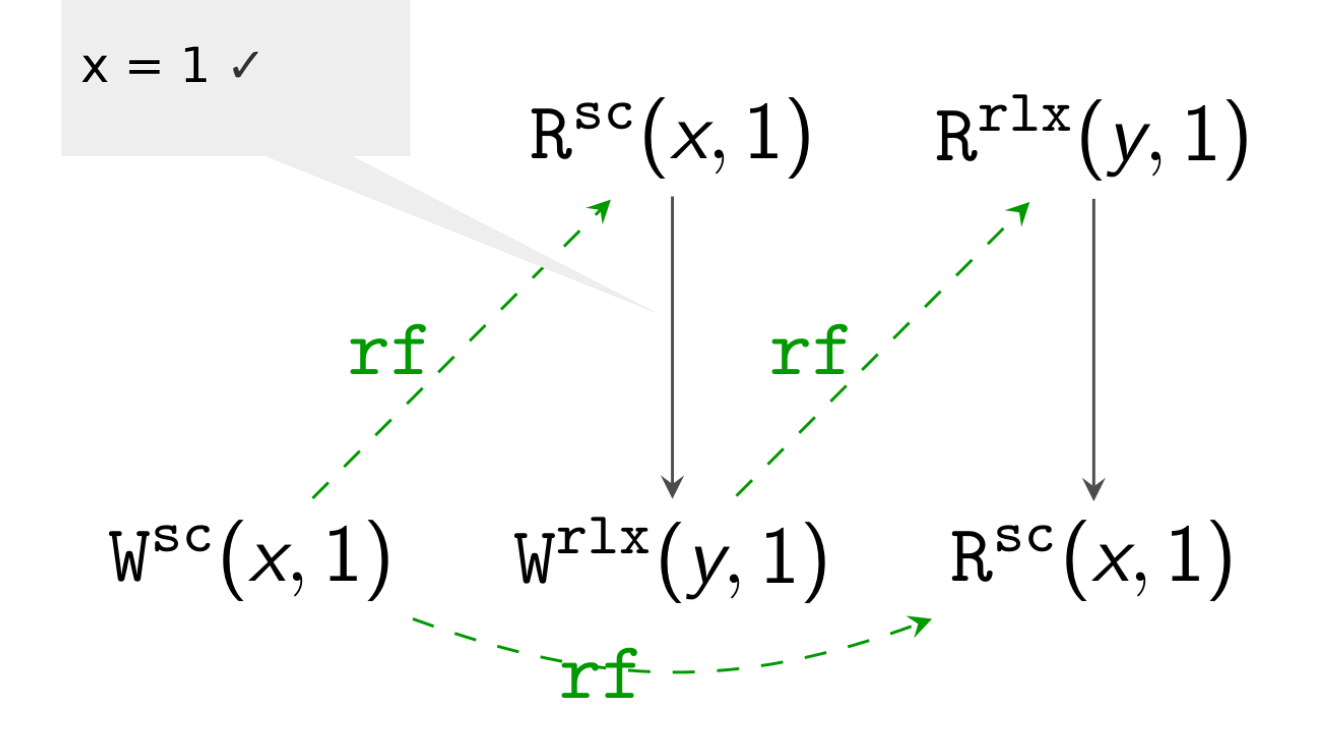

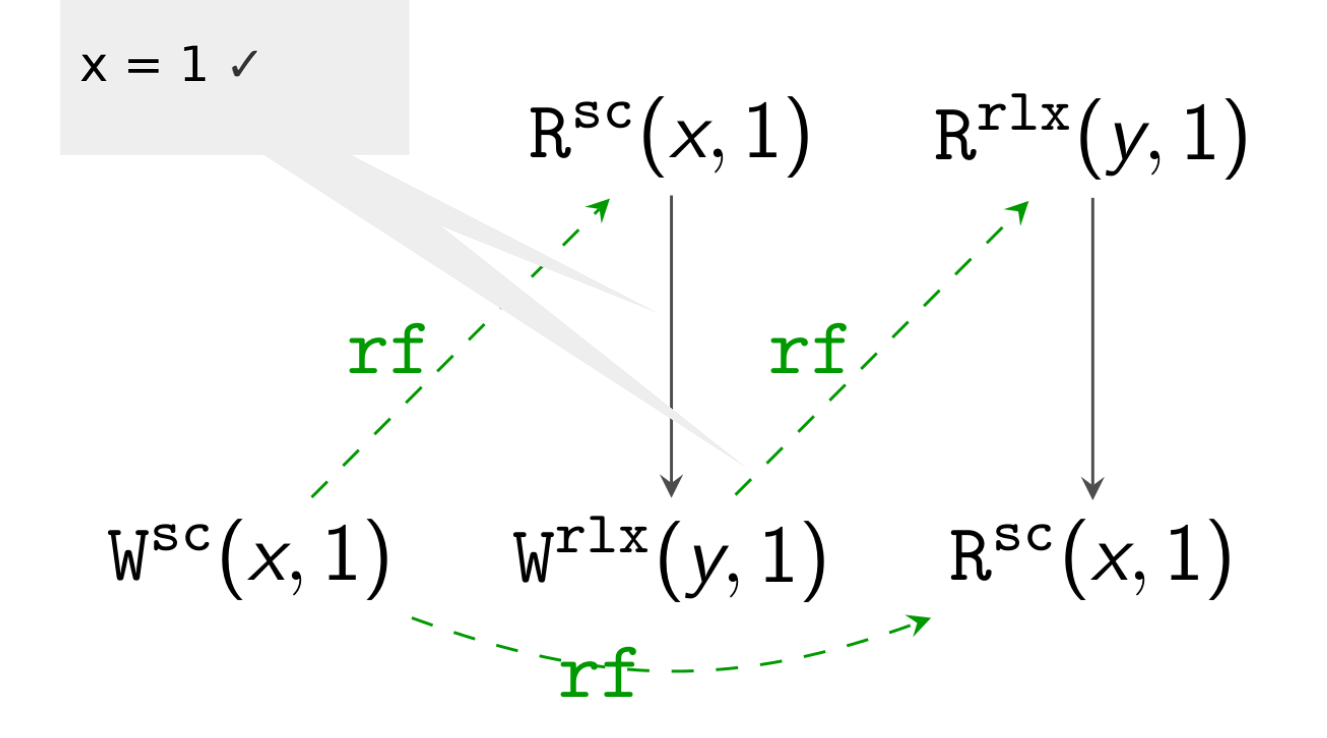

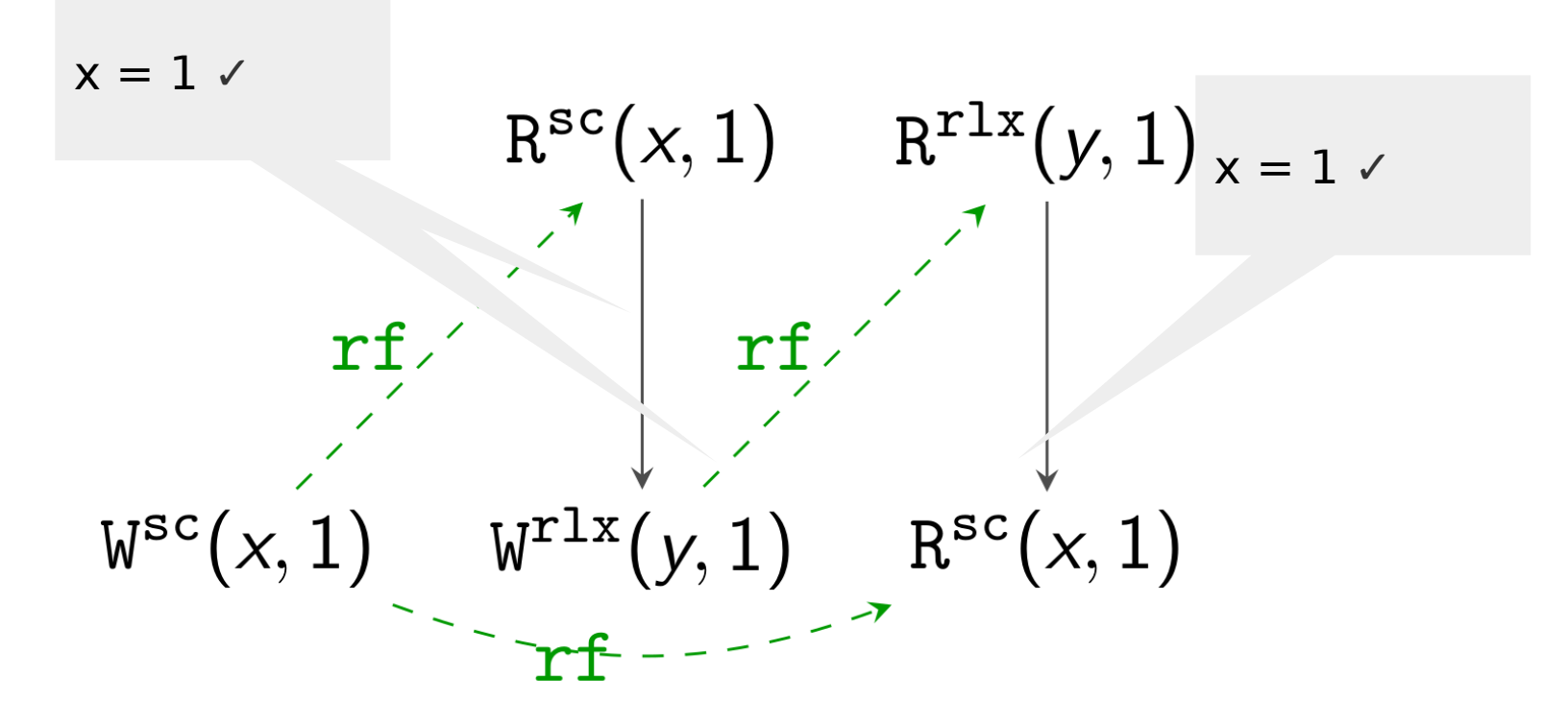

compile(Prog) = [na  $\rightarrow$  rlx, at  $\rightarrow$  sc]Prog + Fences<sup>rel</sup> + Fences<sup>acq</sup>

compile(Prog) = [na  $\rightarrow$  rlx, at  $\rightarrow$  sc]Prog + Fences<sup>rel</sup> + Fences<sup>acq</sup>

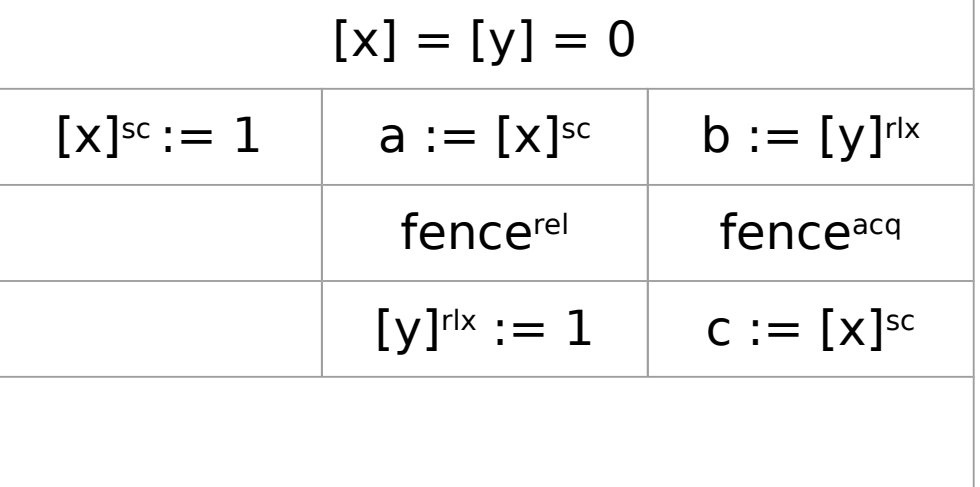

compile(Prog) = [na  $\rightarrow$  rlx, at  $\rightarrow$  sc]Prog + Fences<sup>rel</sup> + Fences<sup>acq</sup>

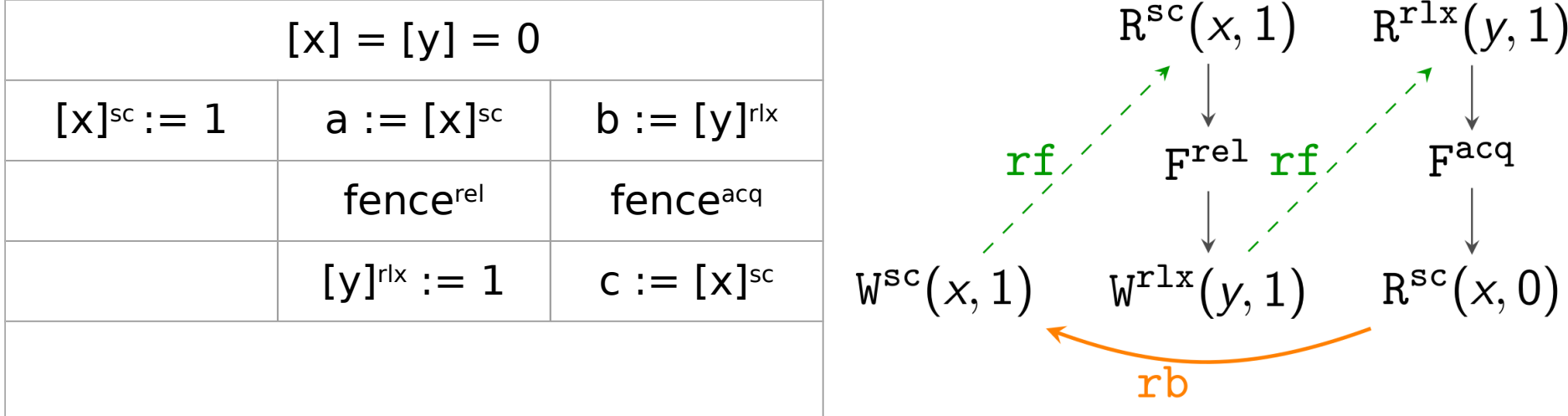

compile(Prog) = [na  $\rightarrow$  rlx, at  $\rightarrow$  sc]Prog + Fences<sup>rel</sup> + Fences<sup>acq</sup>

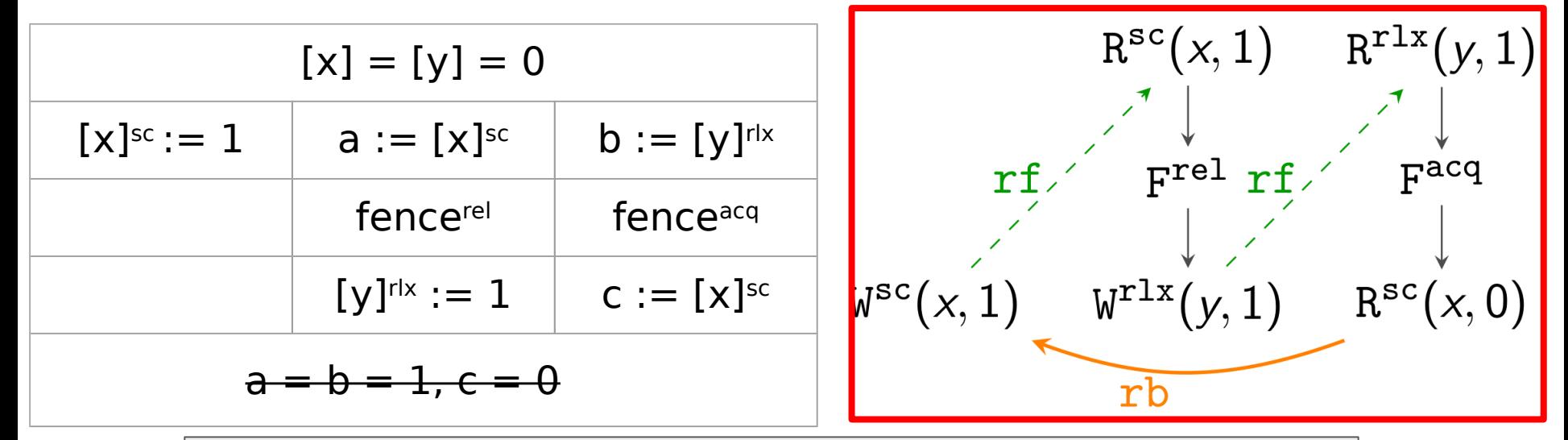

IMM: can have a cycle made of **po**, **rf** and **rb** if there is **rf** without sc and fences
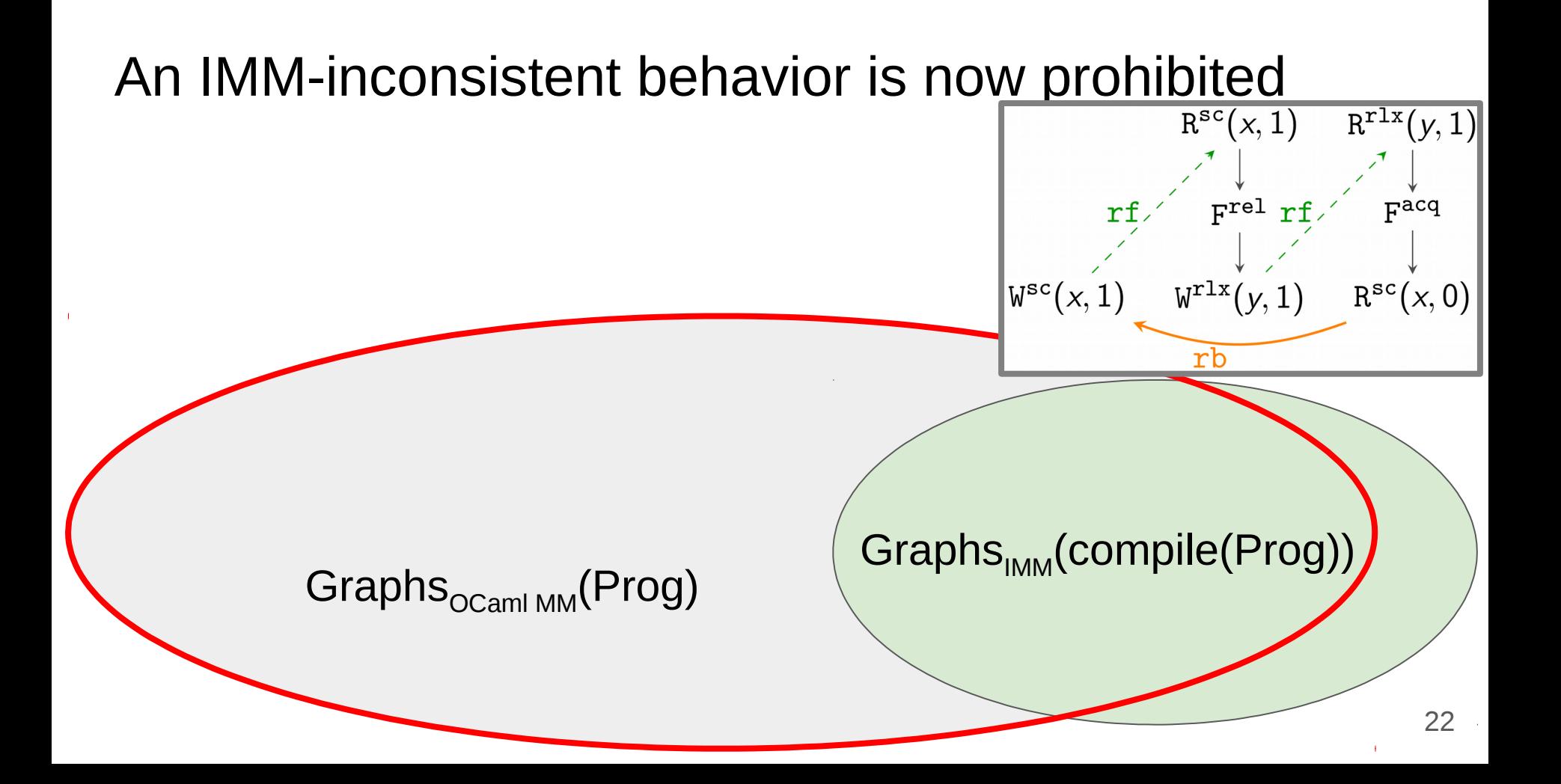

## The resulting scheme prohibits unwanted behaviors

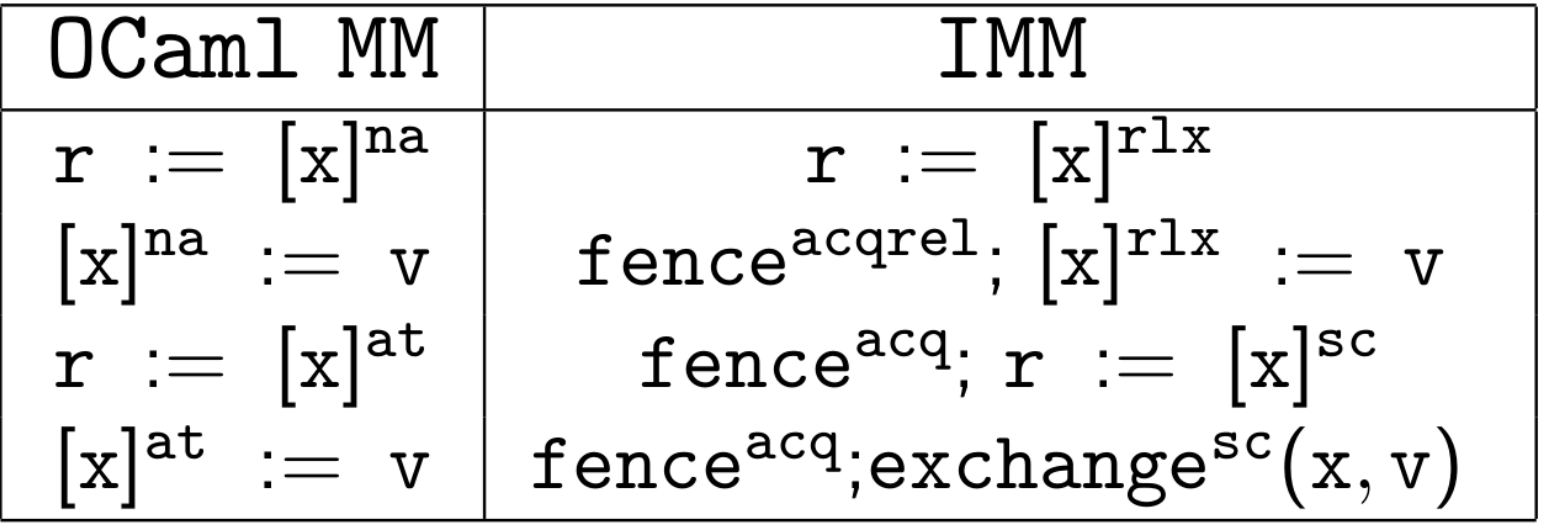

## Takeaway

- Compilation scheme from OCaml MM to IMM
- Proved to be correct
- Formalized in Coq

Machine-verified compilation scheme from OCaml MM to Power

https://github.com/weakmemory/imm